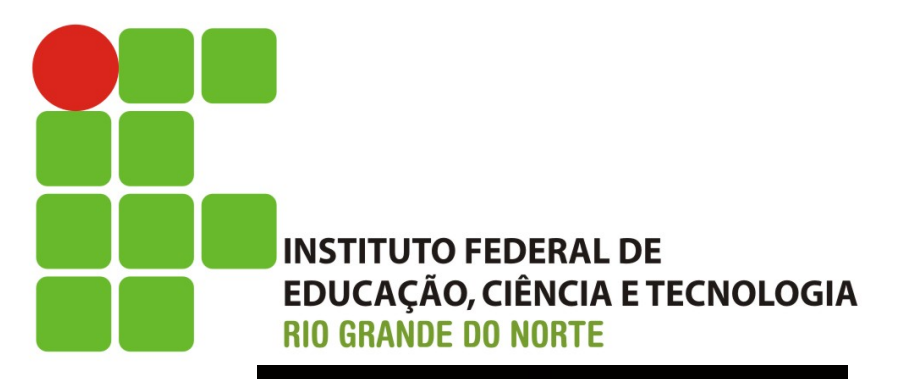

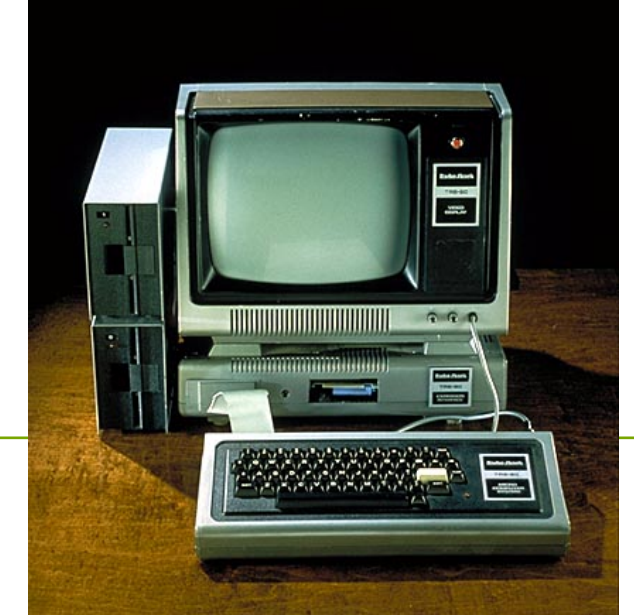

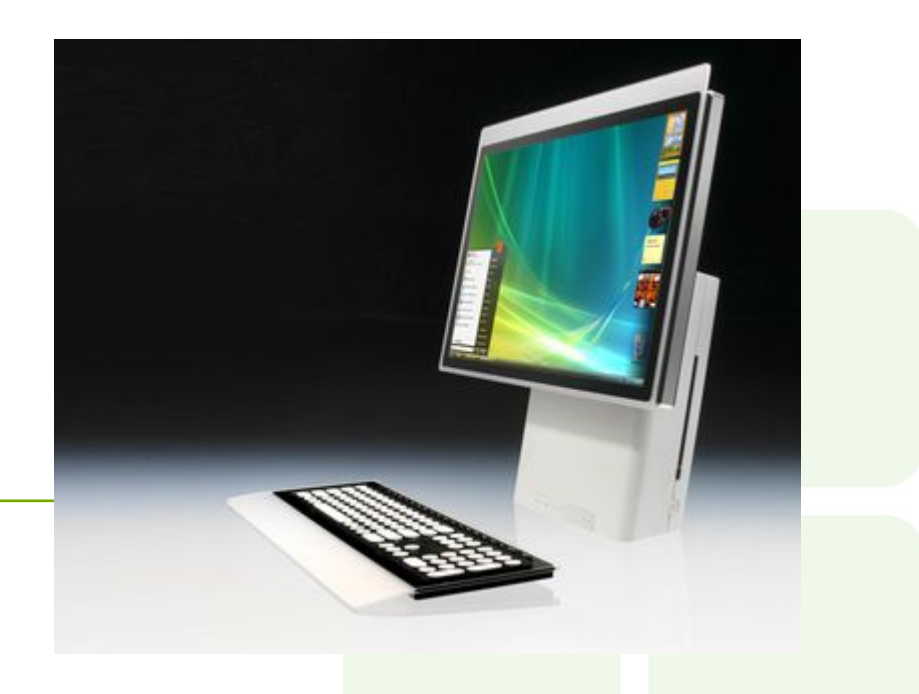

# **Era da Computação: Passado, Presente e Futuro**

www.ifrn.edu.br

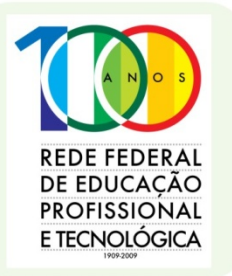

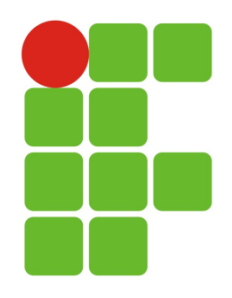

- $\bullet$ "**No futuro, os computadores não pesarão mais do que 1,5 tonelada**" Popular Mechanics, prevendo a evolução da ciência, 1949
- $\bullet$ "**Penso que há talvez no mundo um mercado para 5 computadores**" Thomas Watson, presidente da IBM, 1943
- $\bullet$ "**Viajei por todos os lados neste país e posso assegurar-lhes que processamento de dados é uma ilusão que não perdura até o fim do ano**"

O editor encarregado de livros técnicos da Prentice Hall, 1957

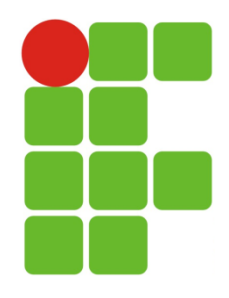

 $\bullet$ "**Não há nenhuma razão para que alguém queira ter um computador em casa**"

Ken Olson, presidente e fundador da Digital Equipment Corp.,1977

l "**640 K é mais do que suficiente para qualquer um**" Bill Gates, 1981

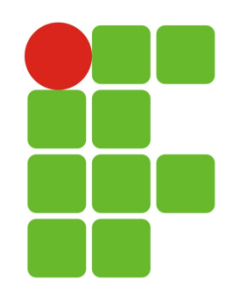

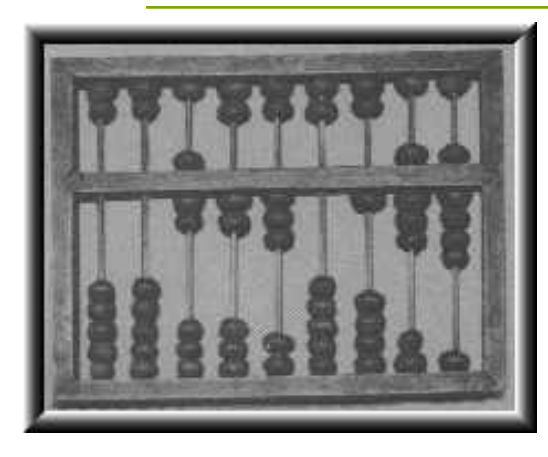

**Ábaco - Séc. III - d.C. com discos ou contas móveis para acelerar as operações matemáticas** 

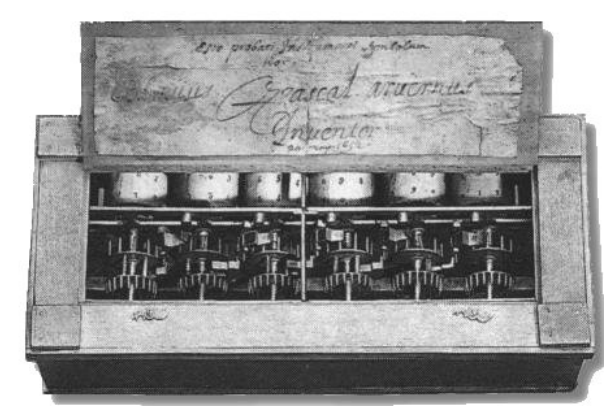

**Em 1642 Blaise Pascal inventou a primeira máquina de somar: PASCALINA, a qual executava operações aritméticas quando se giravam os discos interligados, sendo assim a precursora das calculadoras mecânicas.** 

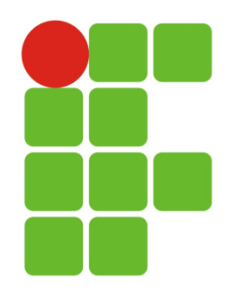

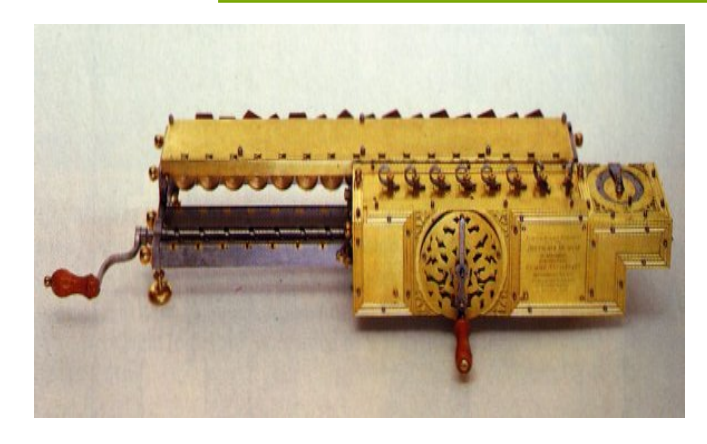

**1671 na Alemanha, Gottfried Leibnitz inventou uma máquina muito parecida com a Pascalina,**  que efetuava cálculos de **multiplicação e divisão, e qual se tornou a antecessora direta das calculadoras manuais.**

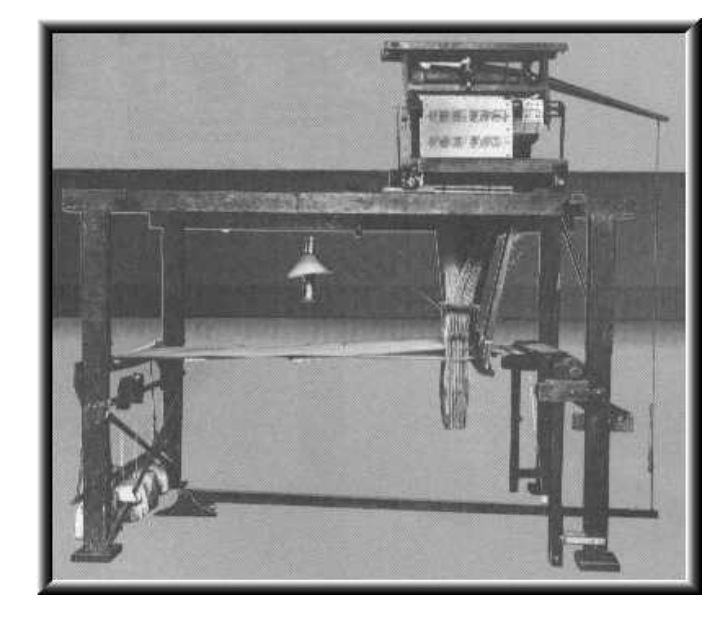

**Em 1802 na França, Joseph Marie Jacquard passou a utilizar Cartões Perfurados para controlar suas máquinas de tear e automatizá-las .** 

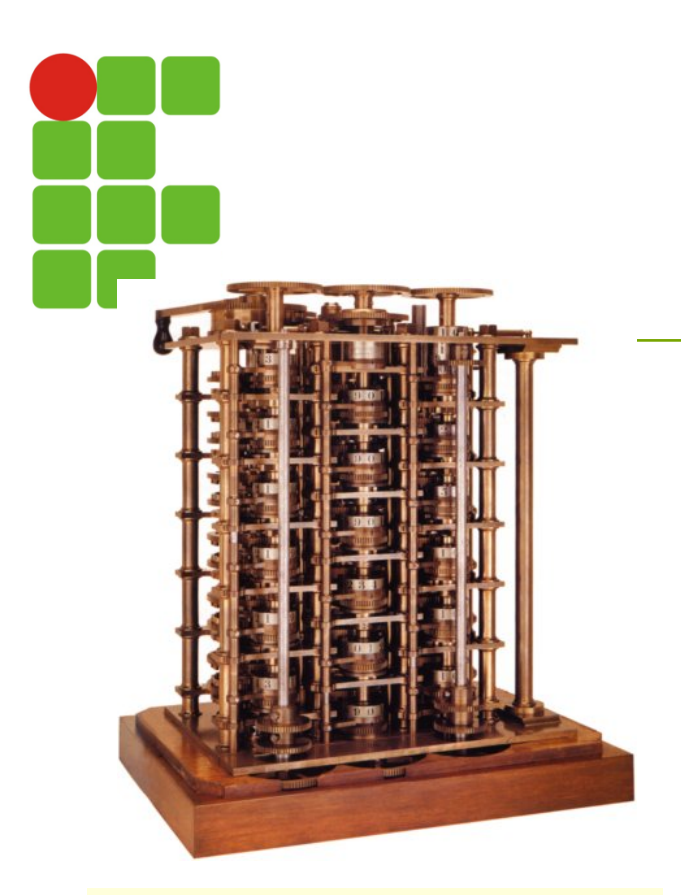

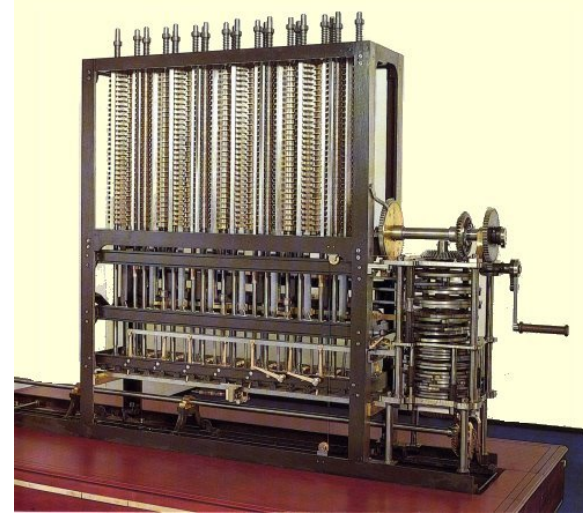

**Em 1822 foi desenvolvido por um cientista inglês chamado Charles Babbage uma máquina diferencial que permitia cálculos como**  funções trigonométricas e **logaritmas, utilizando os cartões de Jacquard .**

**Já em 1834, desenvolveu uma máquina analítica capaz de executar as quatro operações (somar, dividir, subtrair, multiplicar), armazenar dados em uma memória (de até 1.000 números de 50 dígitos) e imprimir resultados.** 

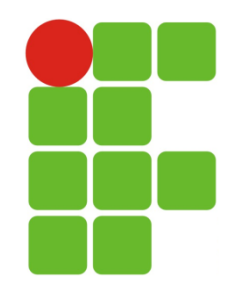

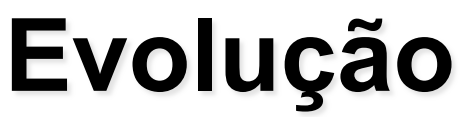

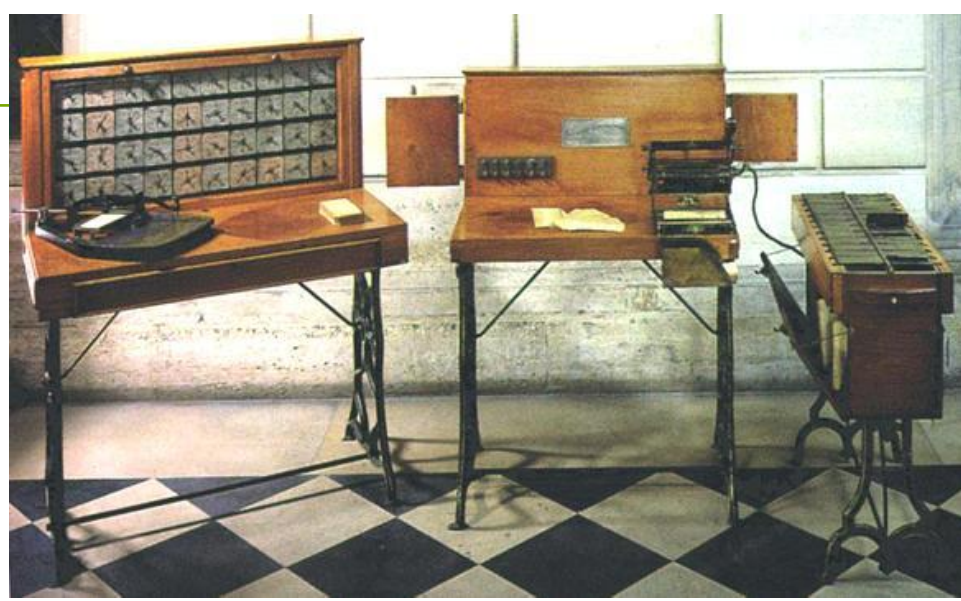

**Já no ano de 1890, época do censo dos EUA, Hermann Hollerith percebeu que só conseguiria terminar de apurar os dados do censo quando já seria o tempo de se efetuar novo censo (1900). Então aperfeiçoou os cartões perfurados (aqueles utilizados por Jacquard) e inventou máquinas para manipulá-los, conseguindo com isso obter os resultados em tempo recorde, isto é, 3 anos depois .**

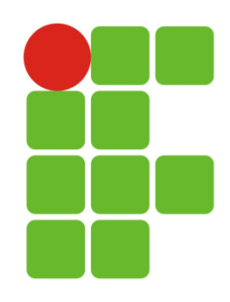

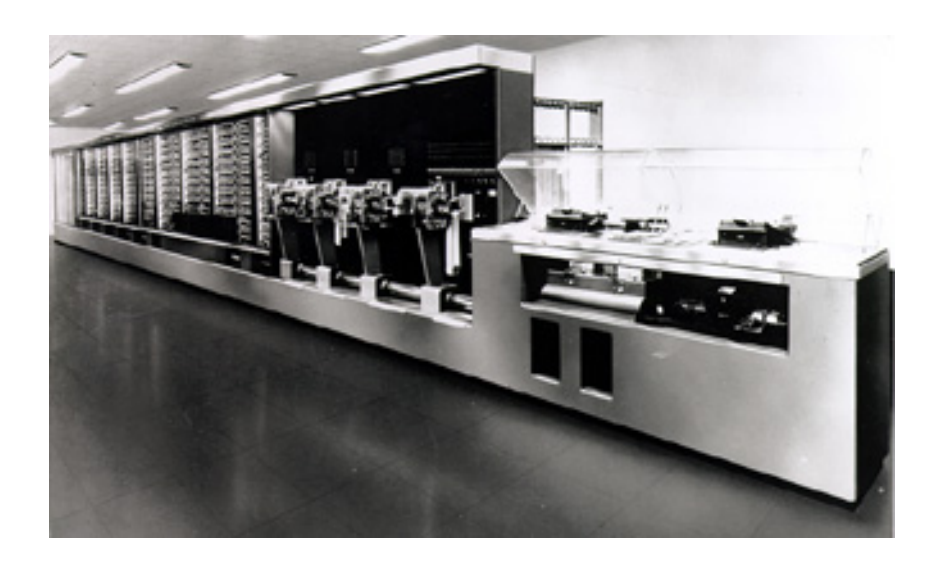

**Em 1944, o primeiro computador eletromecânico (construído na Universidade de Harvard, pela equipe do professor H. Aiken e com a ajuda financeira da IBM, que investiu US\$ 500.000,00 no projeto), possuía o nome de MARK I, era controlado por programa e usava o sistema decimal.** 

**Tinha cerca de 15 metros de comprimento e 2,5 metros de altura, era envolvido por uma caixa de vidro e de aço inoxidável brilhante e possuía as seguintes características: 760.000 peças, 800 km de fios, 420 interruptores para controle, realizava uma soma em 0,3 s, realizava uma multiplicação em 0,4 s, e uma divisão em cerca de 10 s .** 

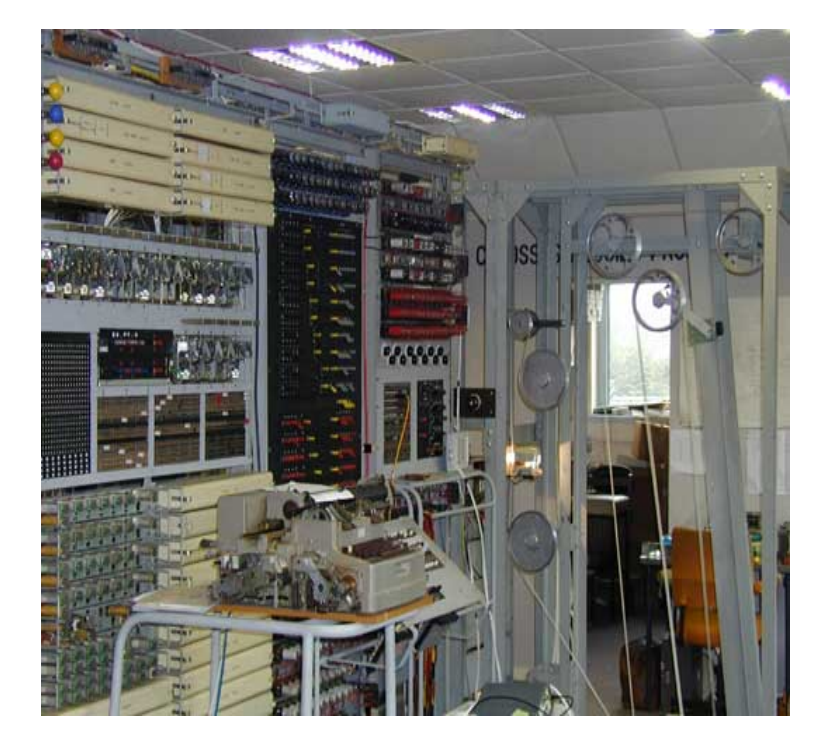

**Em 1943, um projeto britânico, sob a liderança do matemático Alan Turing, colocou em operação uma**  série de máquinas mais **ambiciosas, o COLOSSUS, para decifrar os códigos de Hitler, pois ao invés de relés eletromecânicos, cada nova máquina usava 2.000**  válvulas eletrônicas (por **coincidência, mais ou menos o mesmo número de válvulas que Zuze, máquina alemã que a turma de Hitler usava).**

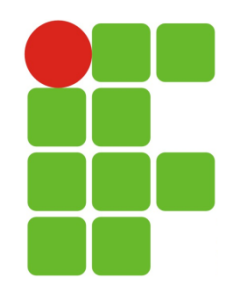

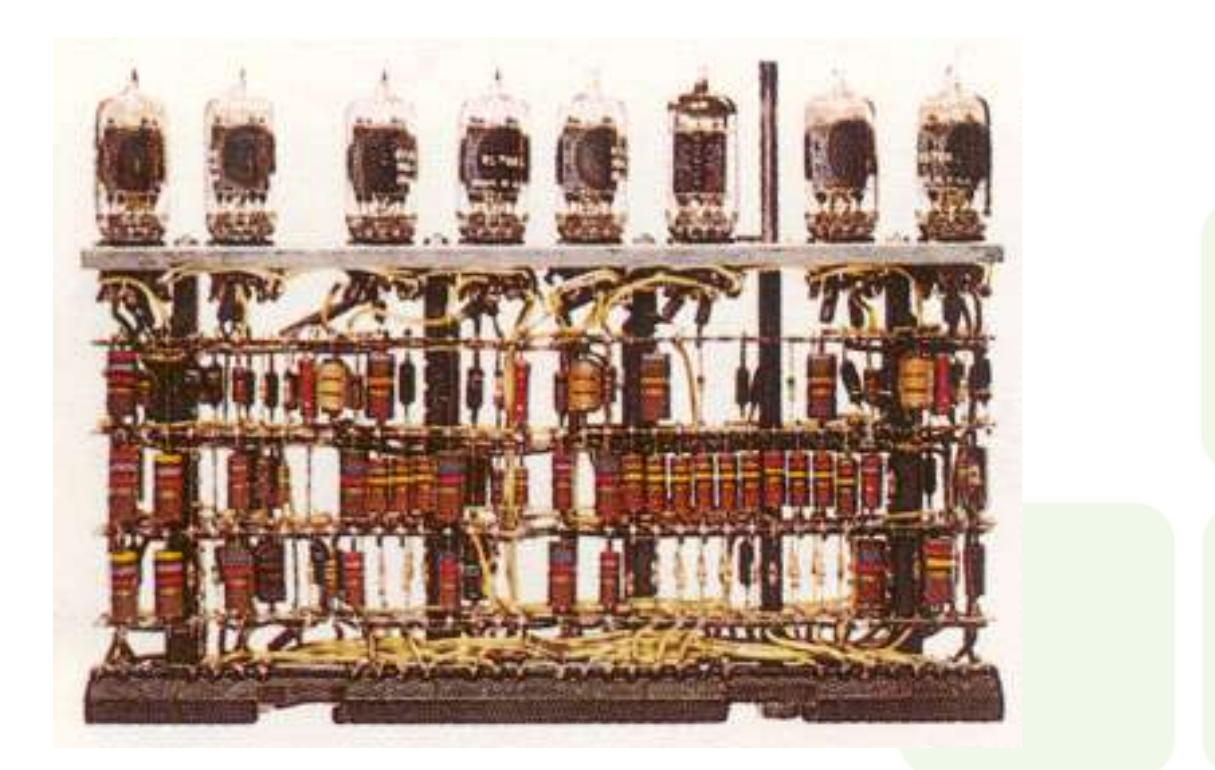

**Eram válvulas eletrônicas com aproximadamente o tamanho de uma lâmpada elétrica. Elas geravam muito calor provocando diversos problemas. Freqüentemente queimavam e não se sabia se a parada dizia respeito à programação ou à máquina.** 

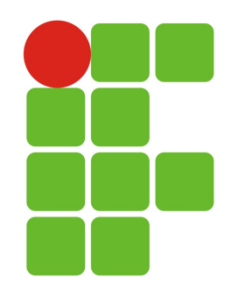

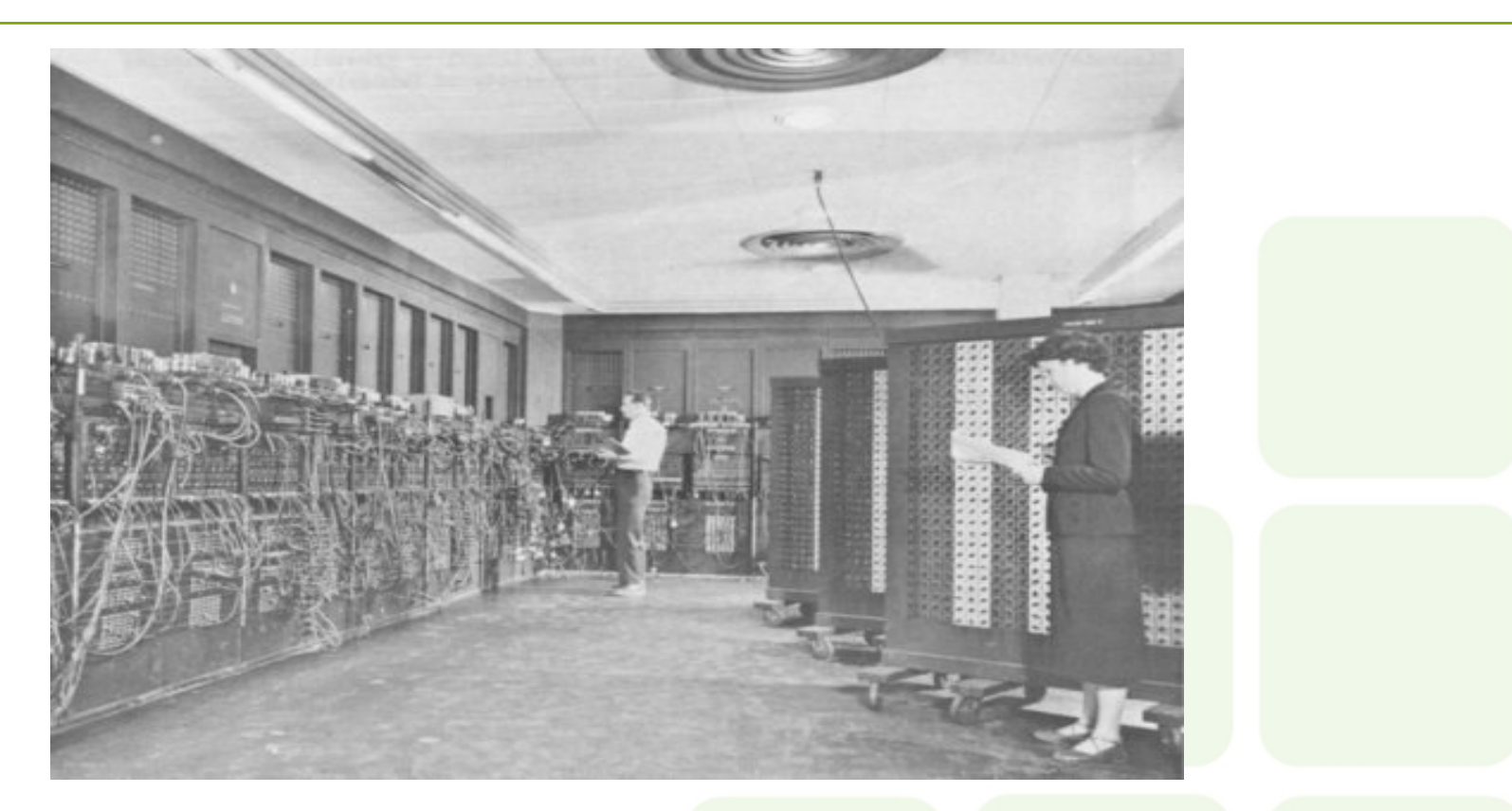

**1946 - ENIAC (Eletronic Numerical Integrator And Calculator)** 

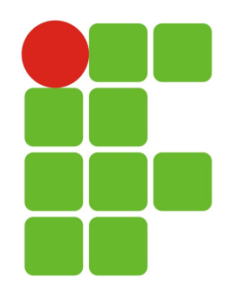

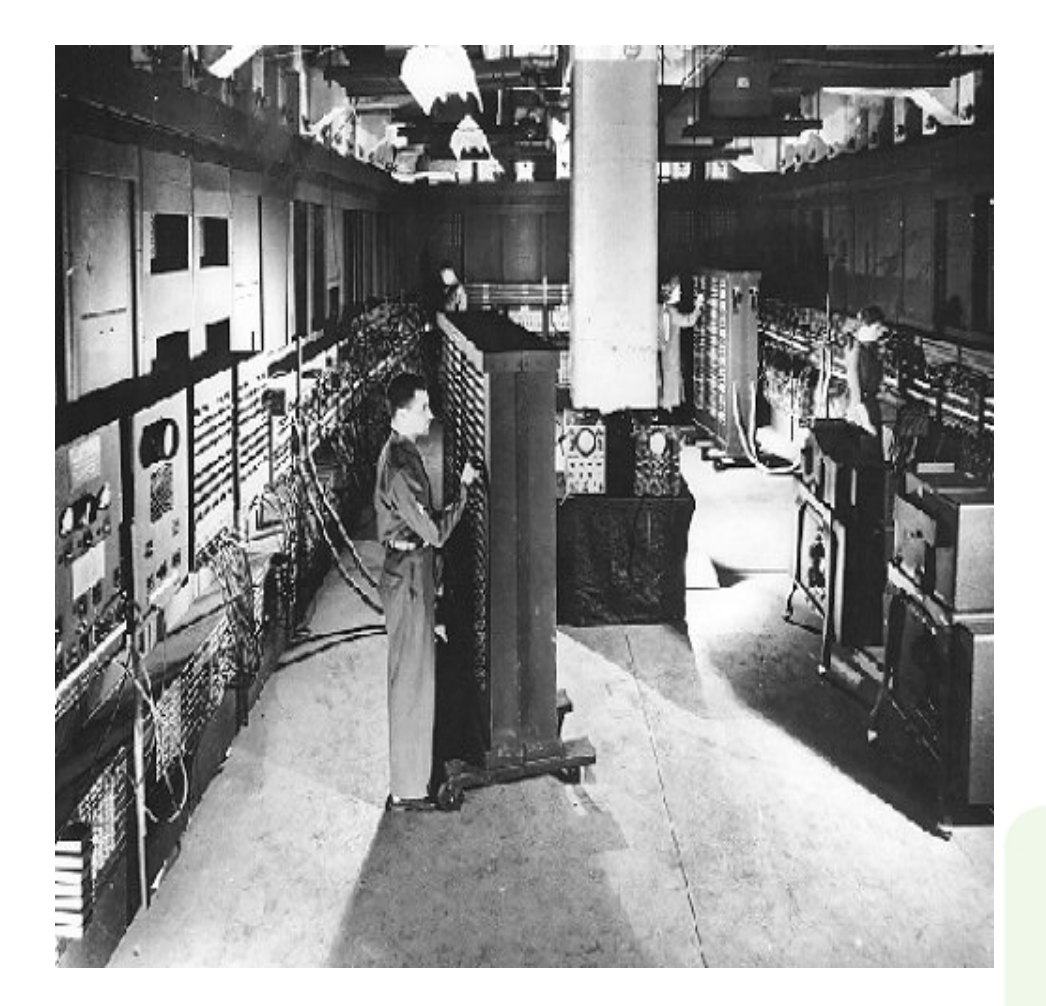

**ENIAC: 19.000 válvulas, 1 . 5 0 0 r e l é s , d i v e r s o s resistores, capacitores, indutores, consumindo cerca de 200 Kwatts de potência. Sua memória podia registrar até 20 números de 10 dígitos cada um. Ele fazia 5.000 adições e 360 multiplicações por segundo.** 

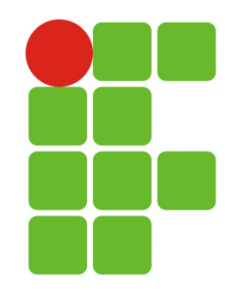

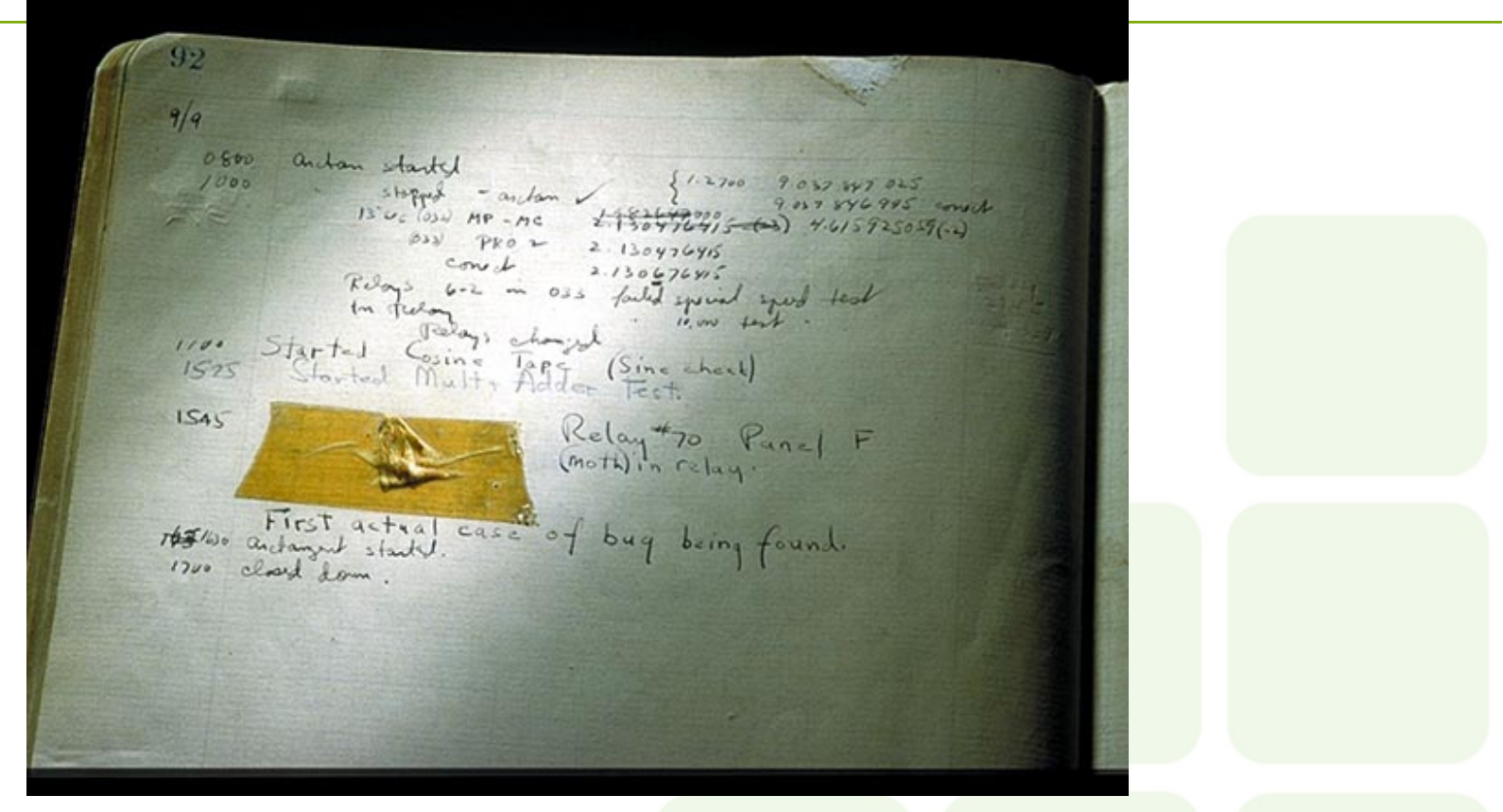

**O termo BUG para identificar problemas se deu por conta de uma parada não programada do ENIAC.** 

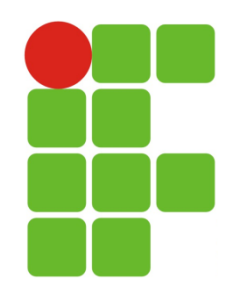

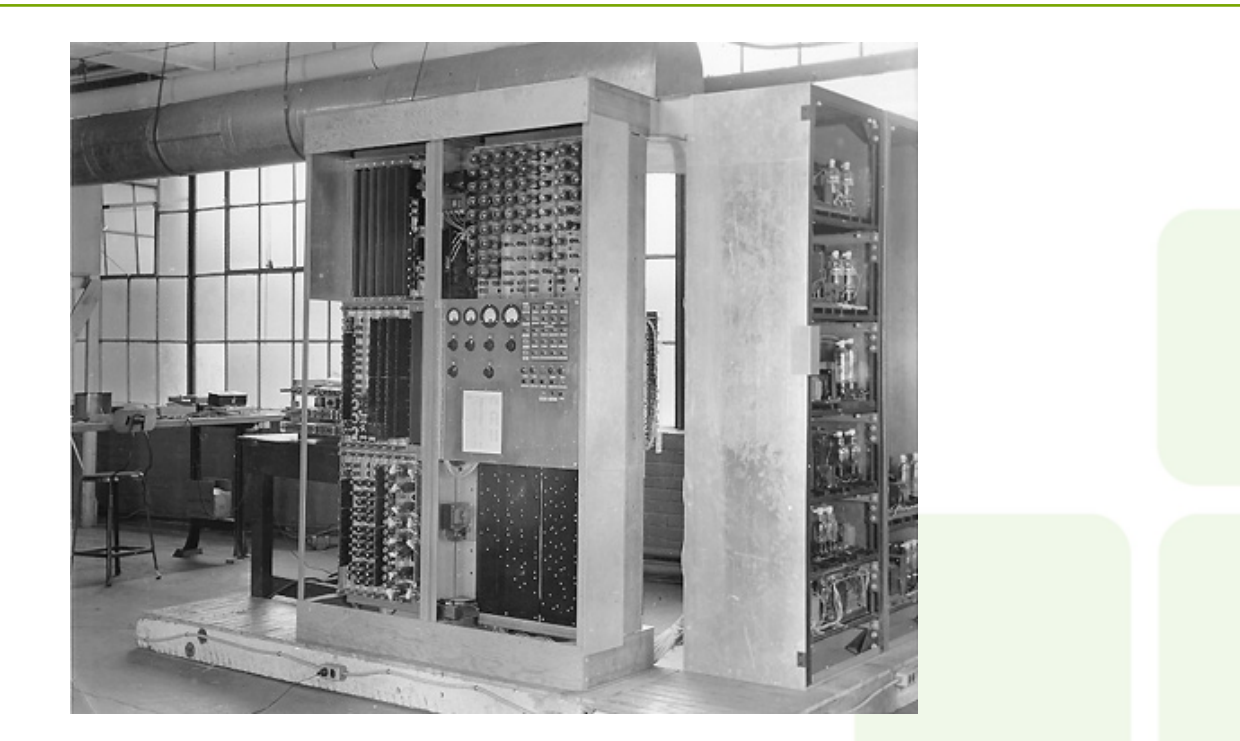

**O sucessor do ENIAC foi o EDVAC - Eletronic Discrete Variable Computer ou "Computador Eletrônico de Variáveis Discretas". O EDVAC foi planejado para acelerar o trabalho armazenando tanto programas quanto dados em sua expansão de memória interna. (1948)** 

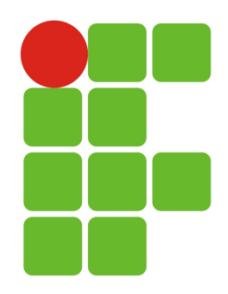

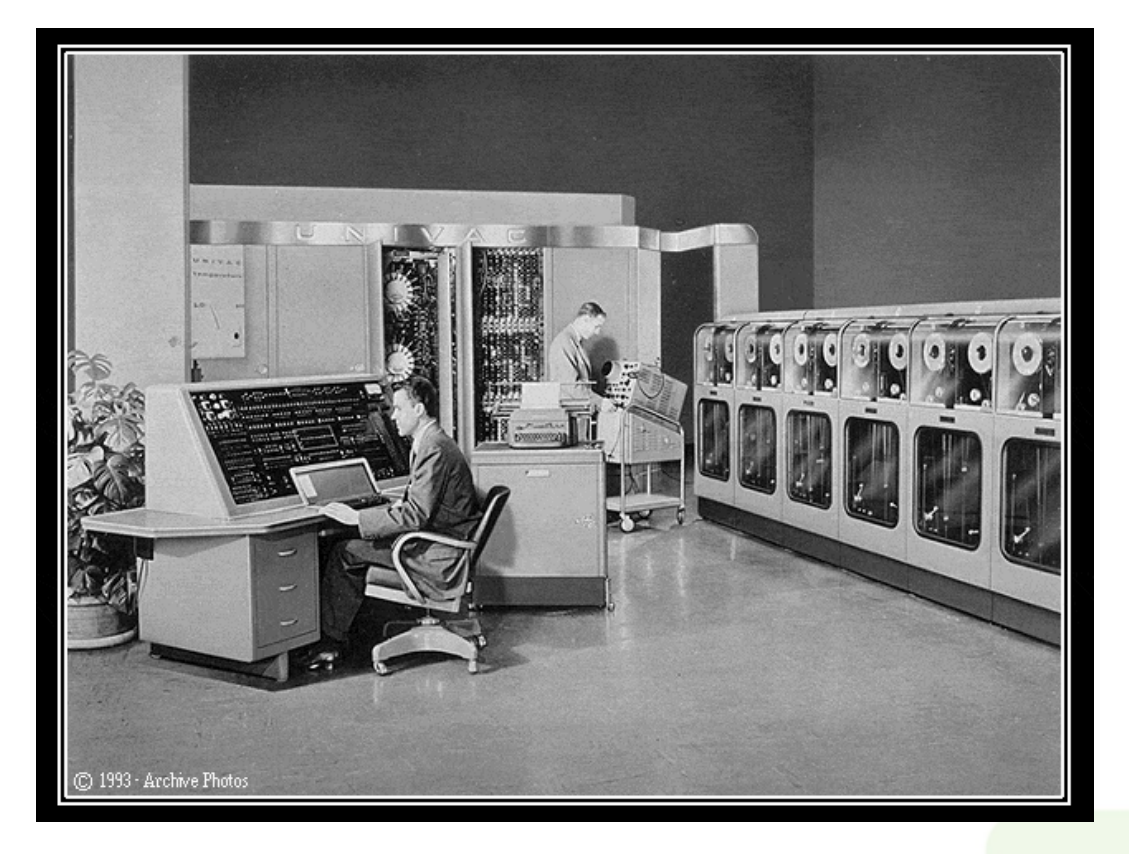

**Em 1952, Grace Hopper criou o primeiro compilador e ajudou a desenvolver d u a s l i n g u a g e n s d e programação que tornaram os computadores mais atrativos para comércio.** 

**Em 14 de junho de 1951 o primeiro computador comercial foi entregue a um cliente, era um ENIAC modificado, seu nome UNIVAC (Universal Automatic Computer).** 

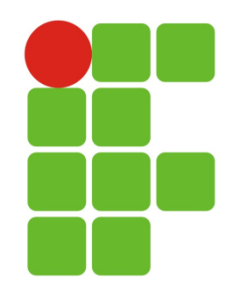

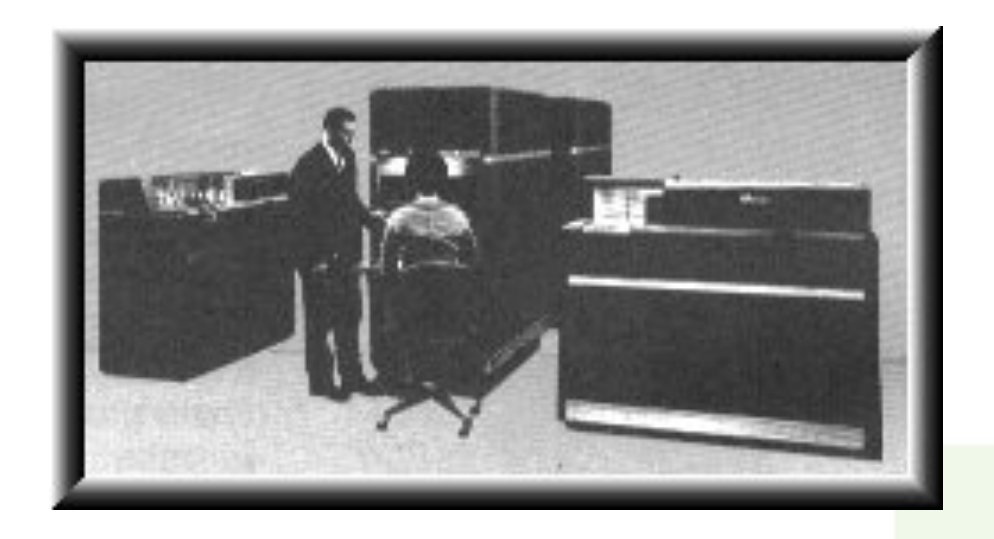

**IBM 650** 

**Em 1953, Jay Forrester, do MIT, construiu uma memória magnética menor e bem mais rápida, a qual substituía as que usavam válvulas eletrônicas. Já em 1954, a IBM concluiu o primeiro computador produzido em série, o 650, que era de tamanho médio e enquanto isso, Gordon Teal, da Texas Instruments, descobre um meio de fabricar transistores de cristais isolados de silício a um custo baixo.** 

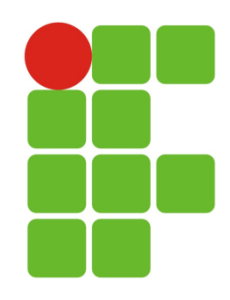

### **1959-1964: O Transistor**

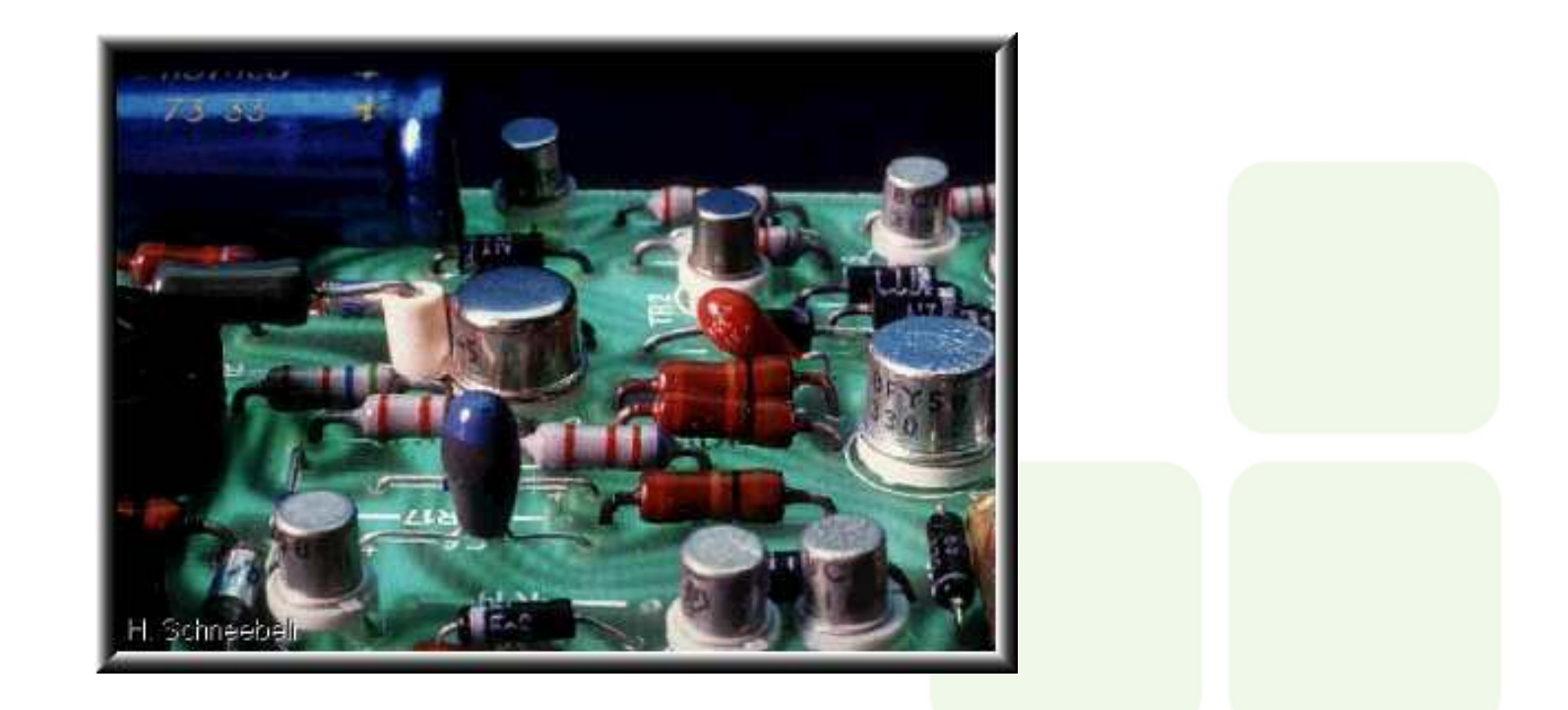

**Em 1947 cientista da Bell Lab desenvolveram os transistor, um pequeno dispositivo que transfere sinais eletrônico através de um resistor. TRANSISTOR = TRANSFER + RESISTOR.** 

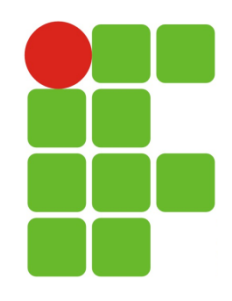

### **1959-1964: O Transistor**

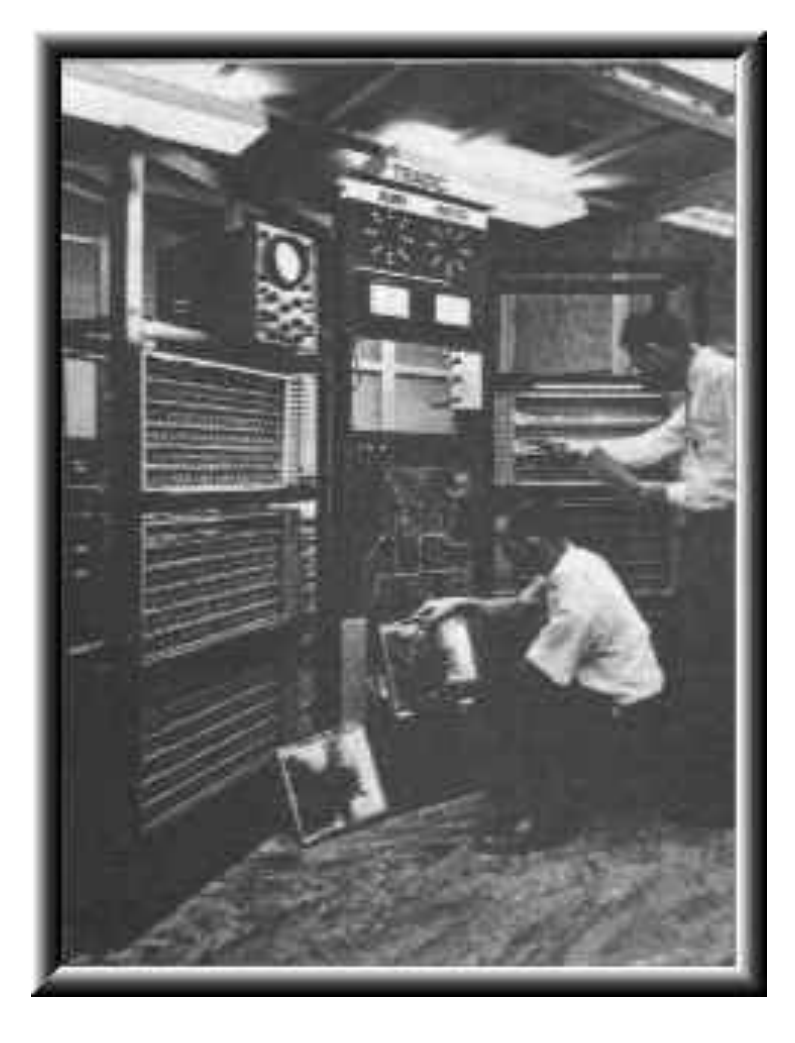

**Conclui-se em 1955, o primeiro computador transistorizado, feito pela Bell Laboratories: o TRADIC, o qual possuía 800 transistores, sendo cada um em seu próprio recipiente.**

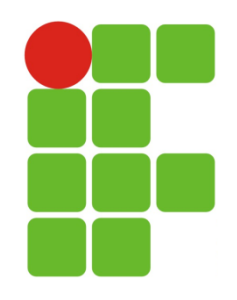

# **1959-1964: O Transistor**

**GO TO parágrafo-1, parágrafo-2, . . . , parágrafo-n DEPENDING ON i identificador. parágrafo-erro Comando GO TO parágrafo-fim. parágrafo-1 comando-1 GO TO parágrafo-fim. parágrafo-2 comando-2 GO TO parágrafo-fim.** 

> **parágrafo-n comandp-n. parágrafo-fim.EXIT.**

**.................** 

**.................** 

**Durante essa geração houve a mudança da linguagem de máquina pela linguagem simbólica (Assembly). Depois vieram as linguagem de alto nível FORTRAN (1954) e COBOL (1959).** 

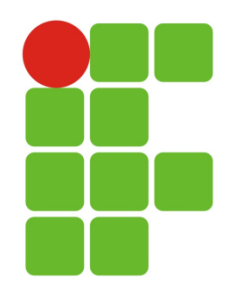

# **1965-1970: O circuito Integrado**

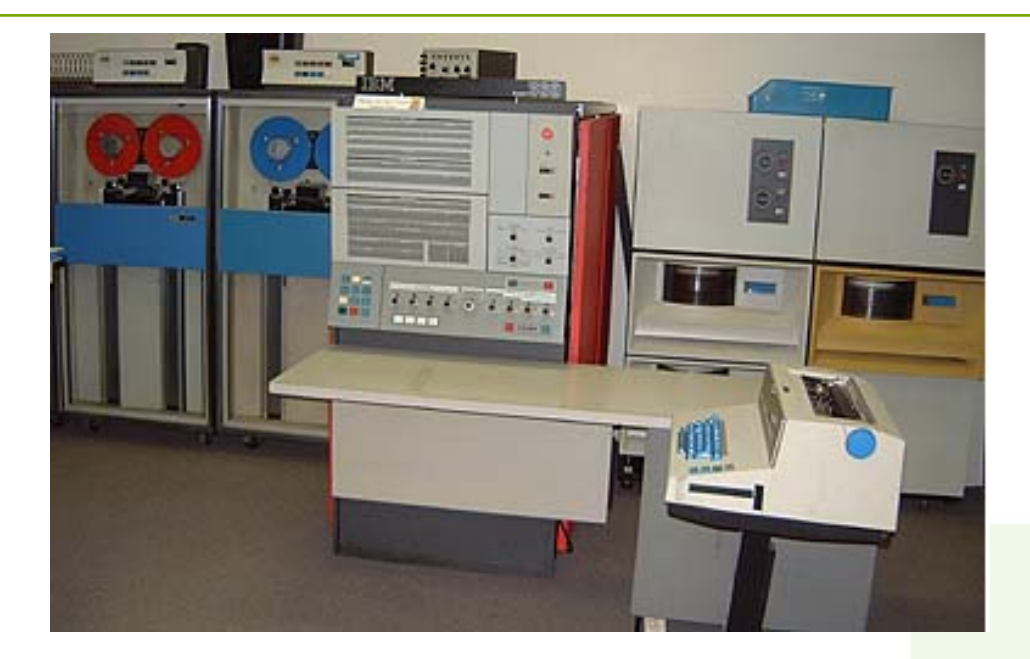

**De 1958 a 1959, Robert Noyce, Jean Hoerni, Jack Kilby e Kurt Lehovec participam do desenvolvimento do CI - Circuito Integrado. Em 1960, a IBM lança o IBM/360, cuja série marcou uma nova tendência na construção de computadores com o uso de CI, ou pastilhas, que ficaram conhecidas como Chips. Esses chips incorporavam, numa única peça de dimensões reduzidas, várias dezenas de transistores já interligados, formando circuitos eletrônicos complexos.** 

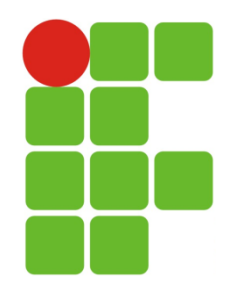

# **1965-1970: O circuito Integrado**

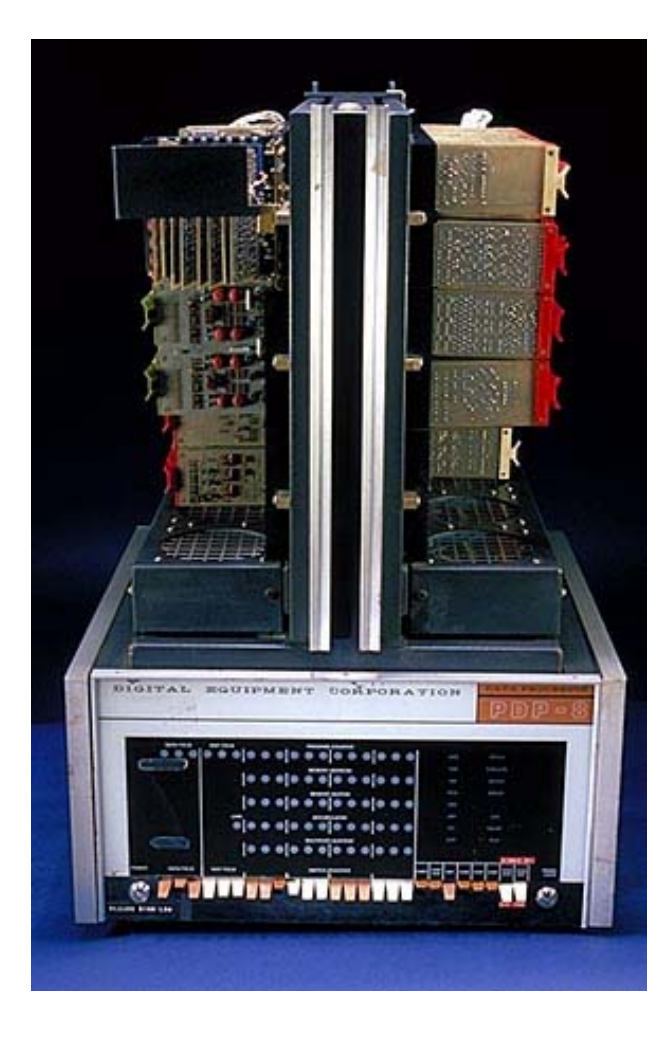

**No ano de 1965, a Digital Equipamento introduz o PDP- 8, o primeiro minicomputador comercial e com preço competitivo.** 

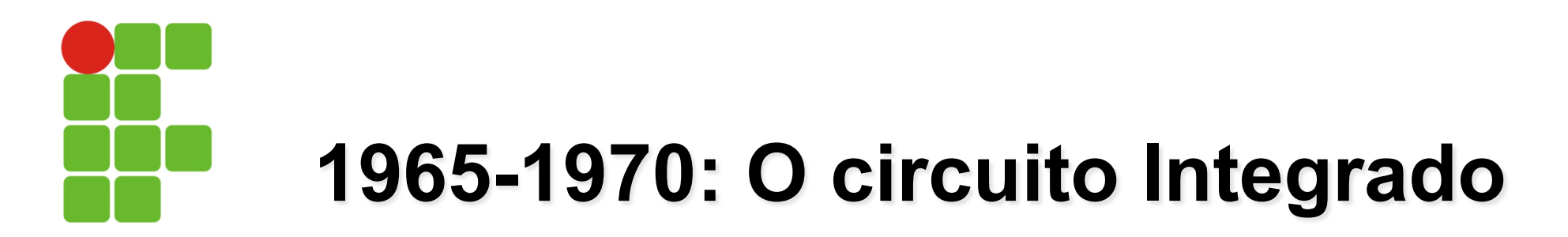

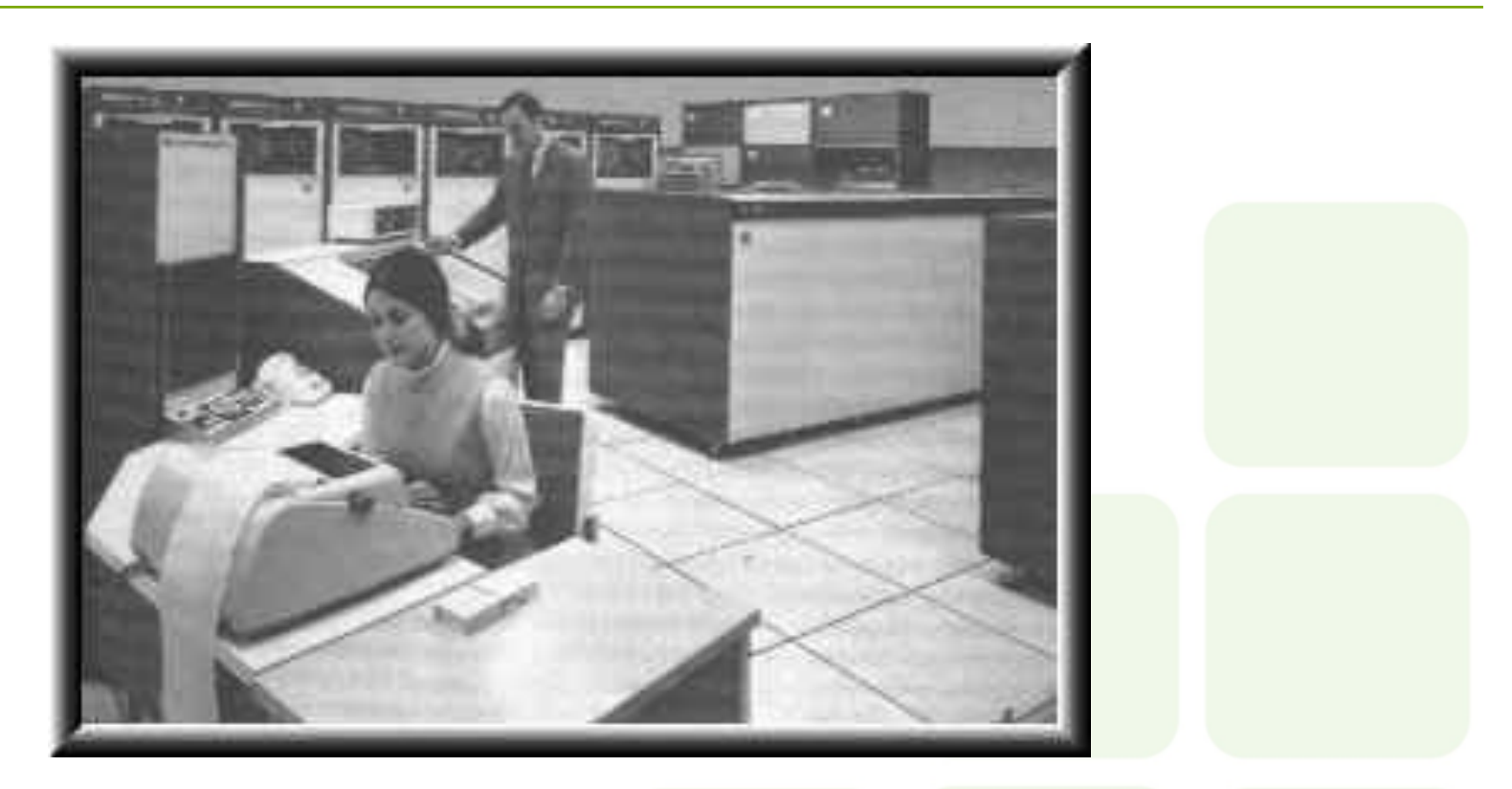

**Os primeiros computadores com circuito integrado com sucesso foram criados pela Burroughs, em 1968, e tinham o nome de B2500 e B3500.** 

# **1965-1970: O circuito Integrado**

```
/* ENTRADA DE DADOS */
if (\text{arc} > 3) {
  \frac{1}{2} numero invalido de arqumentos */
  printf("Uso: ss [nome] [fone]\n",arqv[0]);
  return(1):
else fif (\text{arc} == 1) {
    \frac{1}{2} nenhum argumento fornecido */
    print(f('\\tNone: ''):
    qets(nome);
    printf("tFone: "):gets(fone);
  else if (\text{arc} == 2) {
    /* nome foi fornecido em argv[1] */
    strcpy(none, argv[1]);print(f(\texttt{``tFone: '')});gets(fone);Y.
  else (
    \frac{1}{2} nome e fone fornecidos */
    strcpy(none, argv[1]);strcpy (fone, argv [2]);
  -}
₹
```
**Durante essa geração o s o f t w a r e f i c o u m a i s s o f i s t i c a d o . D i v e r s o s p r o g r a m a s p o d i a m s e r e x e c u t a d o s n o m e s m o**  intervalo de tempo, **compartilhando recurso do computador. Software e s i s t e m a s f o r a m desenvolvidos para suportar processamento interativo, por meio de terminais.** 

# **1971-Até Hoje: O microprocessador**

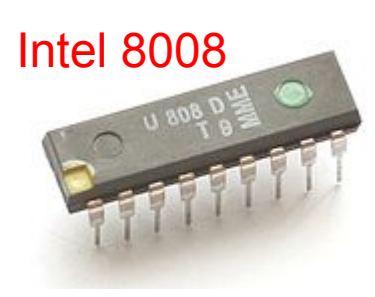

O primeiro microprocessador comercial foi inventado pela Intel em 1971 para atender uma empresa japonesa que precisava de um circuito integrado especial. A Intel projectou o 4004 que era um circuito integrado programável que trabalhava com registradores de 4 bits, 46 instruções, clock de 740Khz e possuía cerca de 2300 transistores.

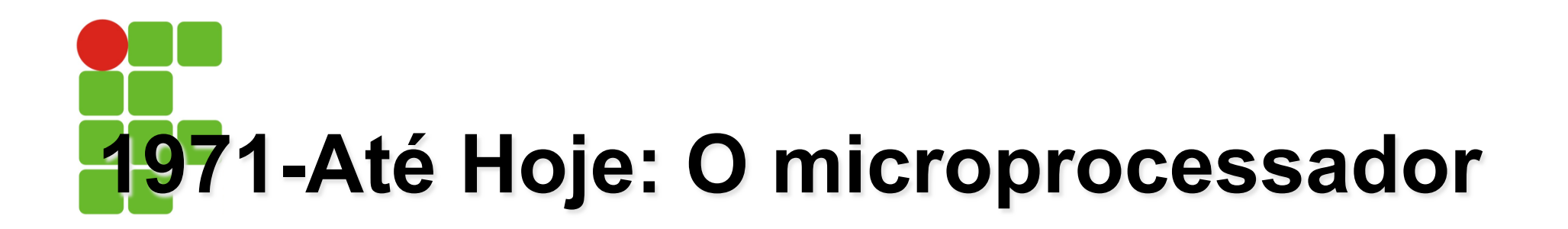

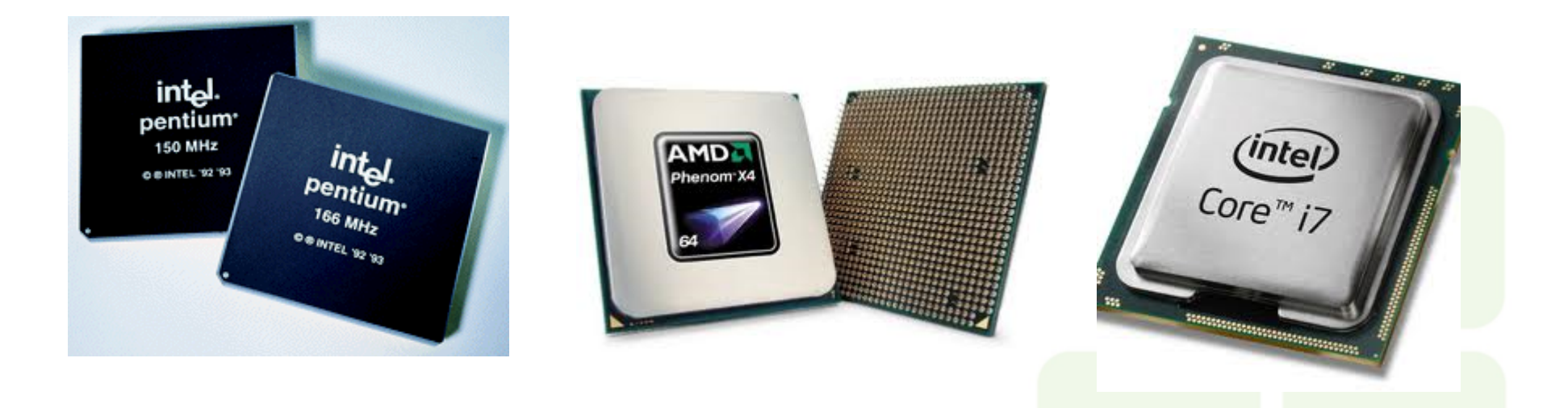

**Na década de 70 os computadores ganharam drasticamente em termos de velocidade, confiabilidade e capacidade de armazenamento. É nesta fase em que as aplicações e potências dos computadores são notórias.** 

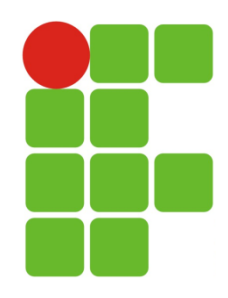

### **Os Mainframes**

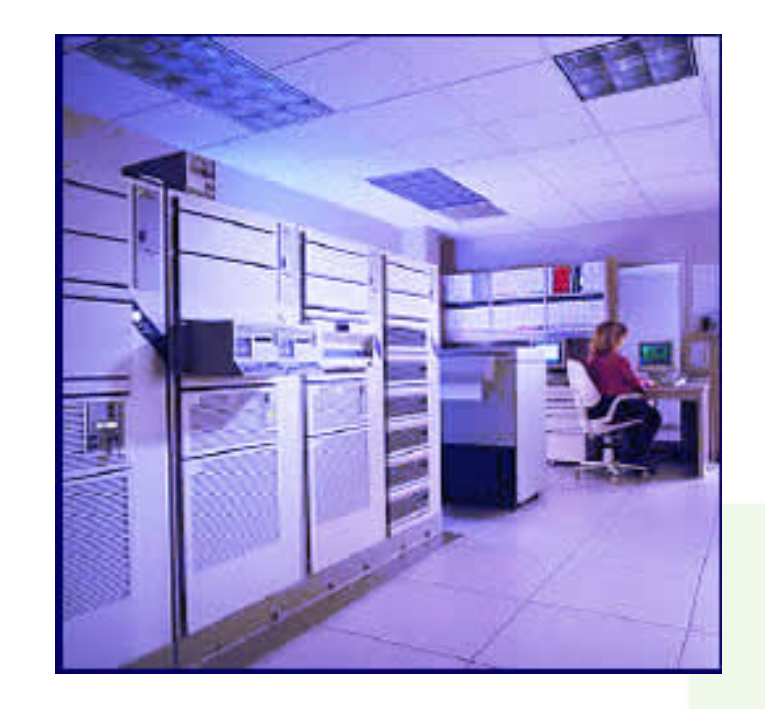

**São os computadores de grande porte tem o poder de processar bilhões de instruções por segundo e tem acesso a trilhões de caracteres de dados. Clientes: Bancos, Empresa de aviação, fábricas em geral, órgão governamentais, enfim empresas que manipulam uma grande quantidade de dados.** 

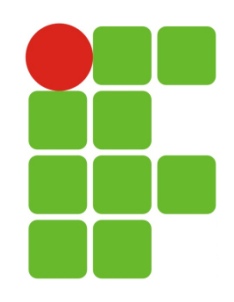

# **Os supercomputadores**

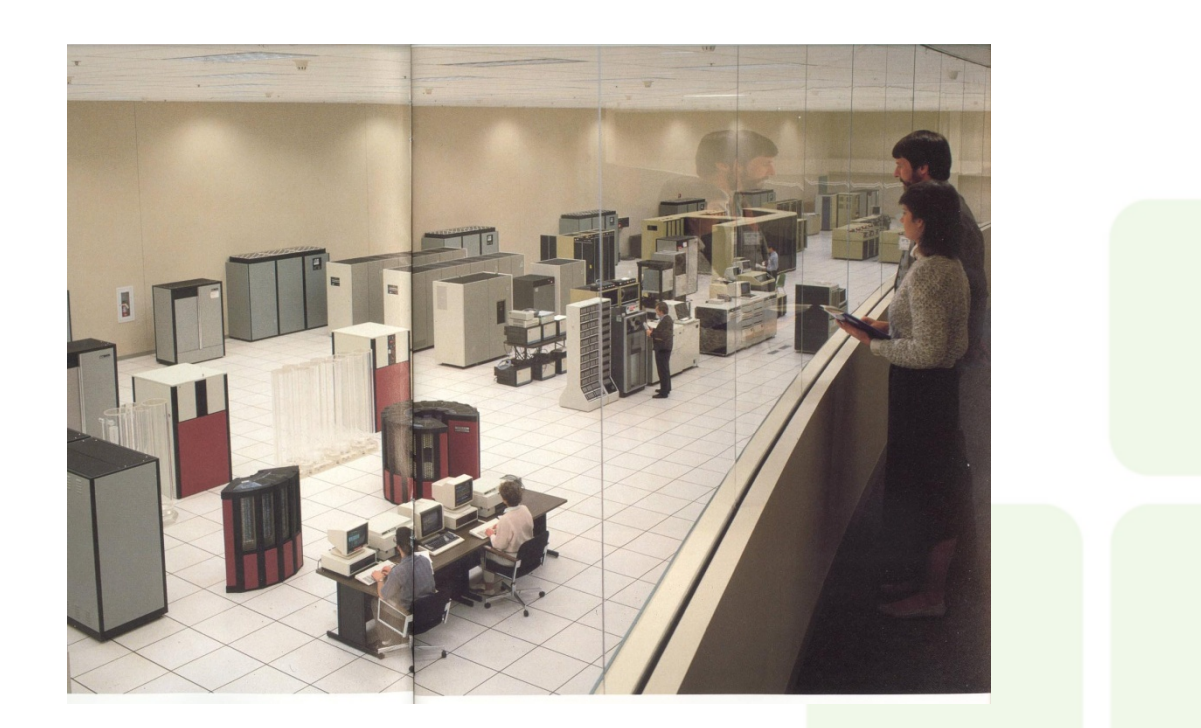

**Maquinas com poder de manipular um gigantesco número de dados. São muitos rápidos podem processar trilhões de instruções por segundo. Atividades: setor financeiro, metrologia, design de automóveis, efeitos especiais cinematográfico, ilustrações gráficas sofisticadas, uso militar e agentes de governo.** 

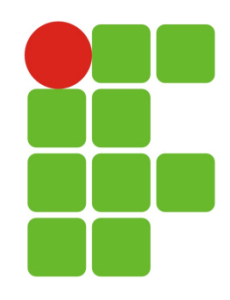

# **Os minicomputadores**

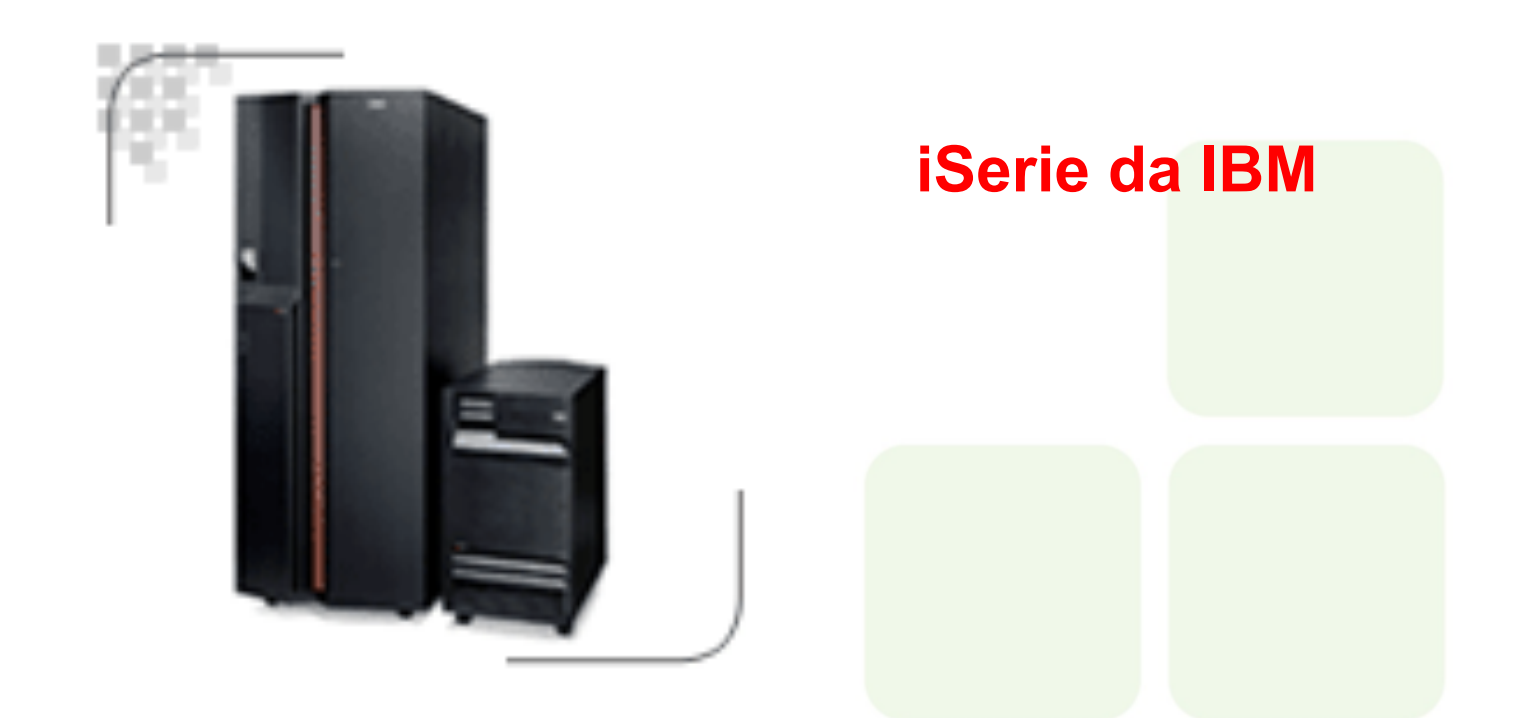

**Também chamados de Midrange são computadores multiusuários projetados para atender às necessidades das organizações de porte médio. Centenas ou às vezes milhares de usuários podem estabelecer conexão.** 

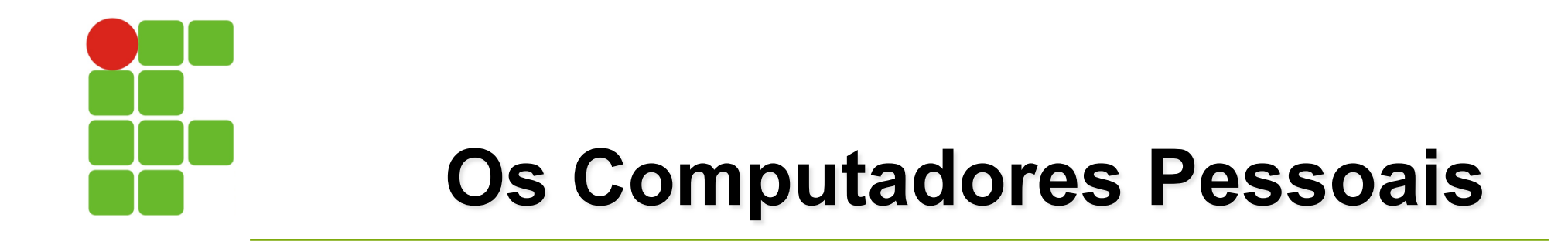

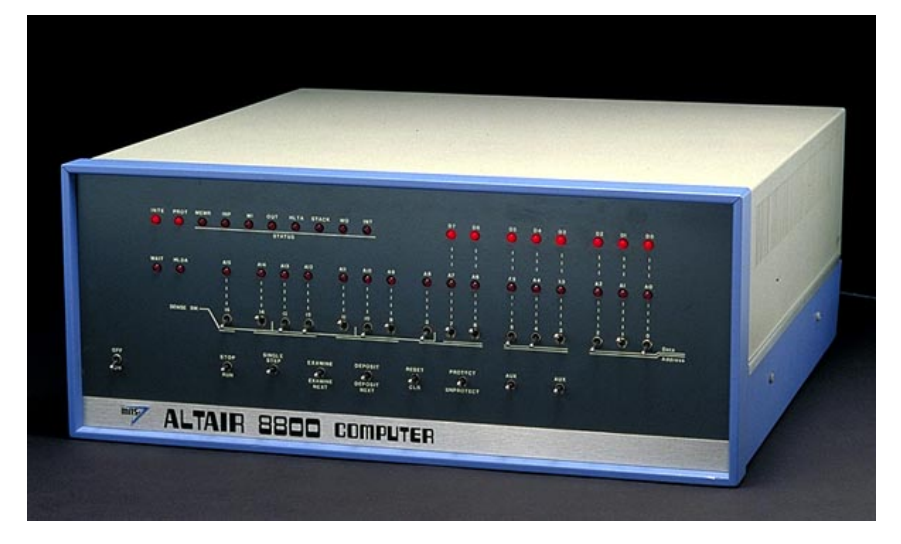

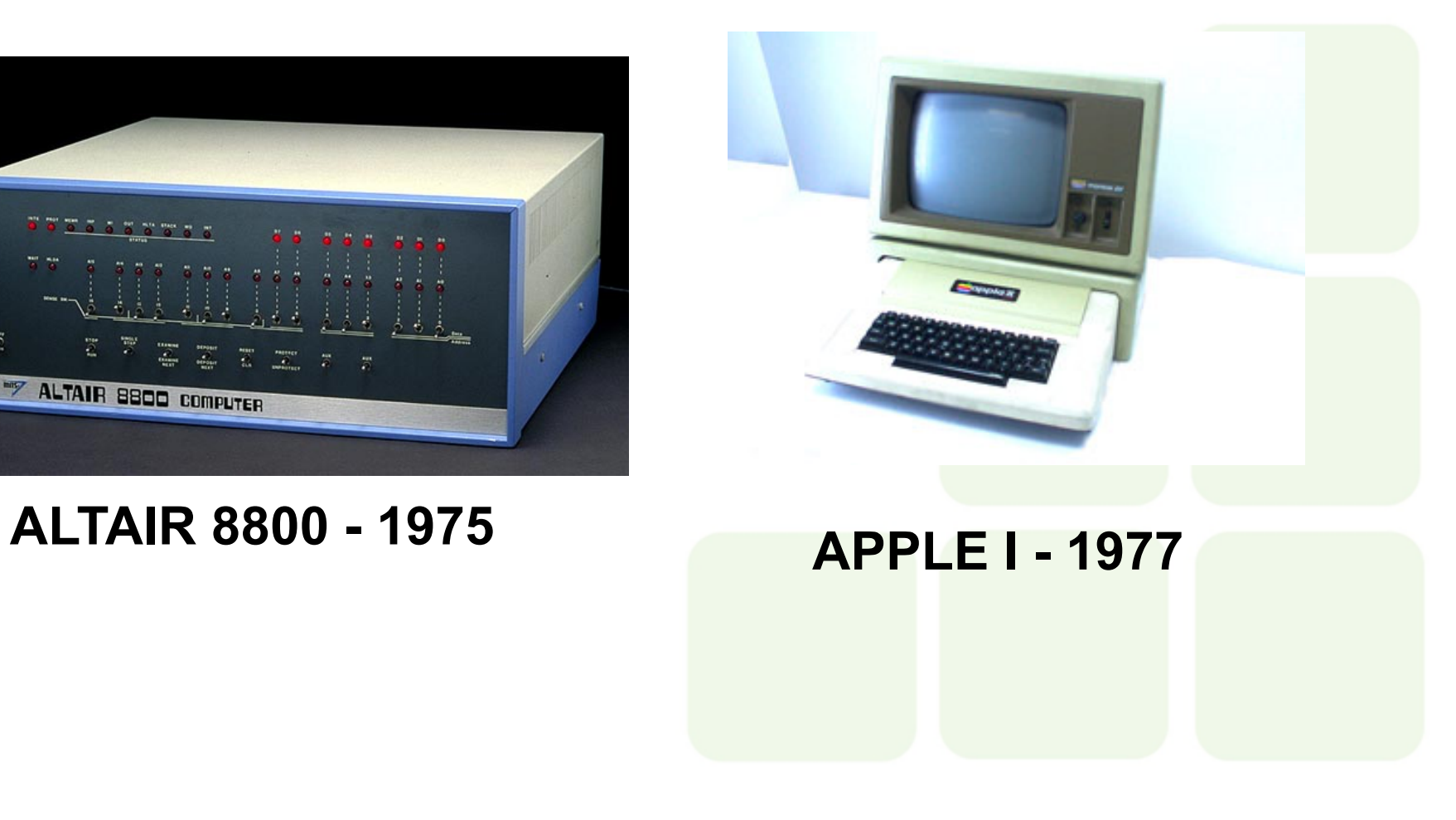

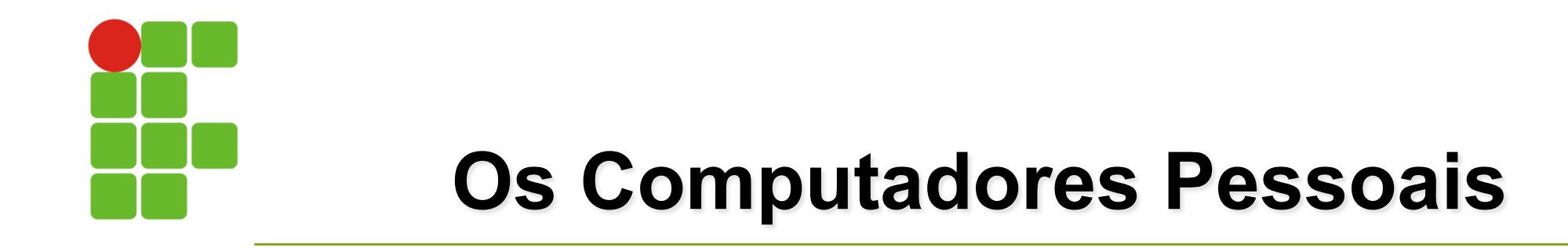

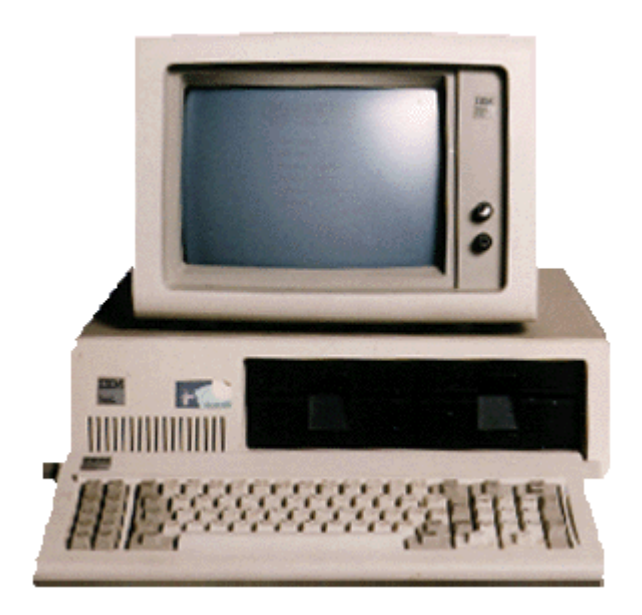

**IBM PC - 1981 APPLE II - 1984** 

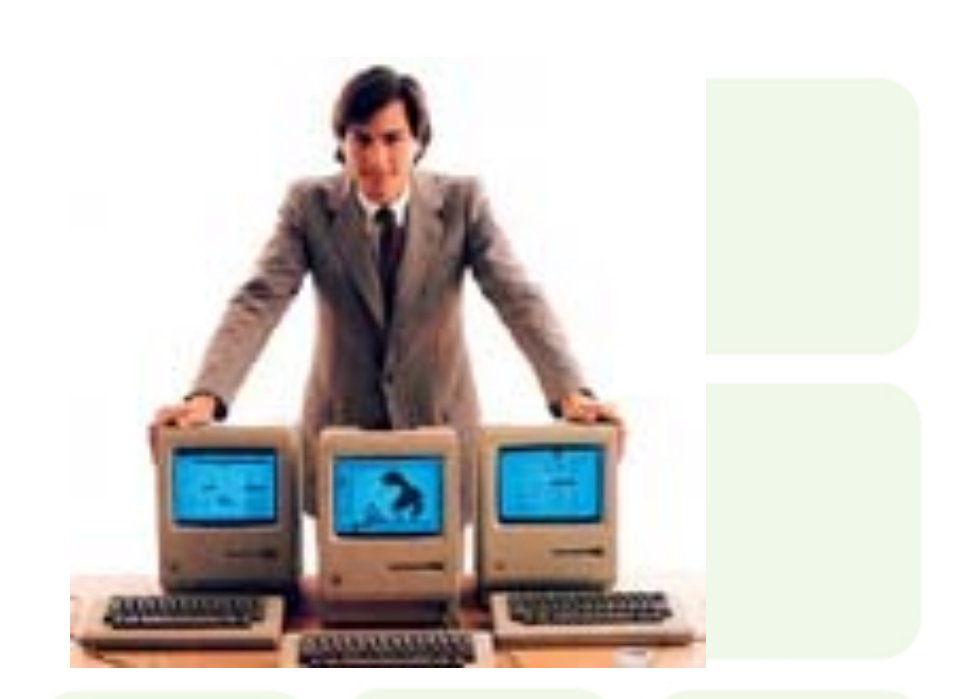

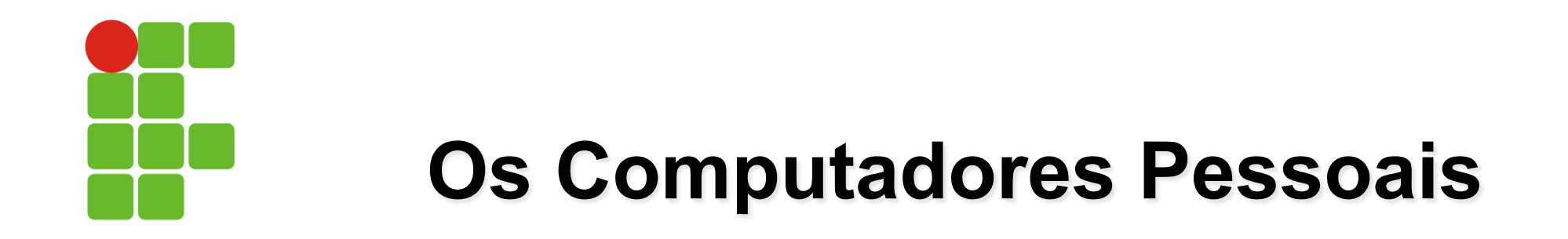

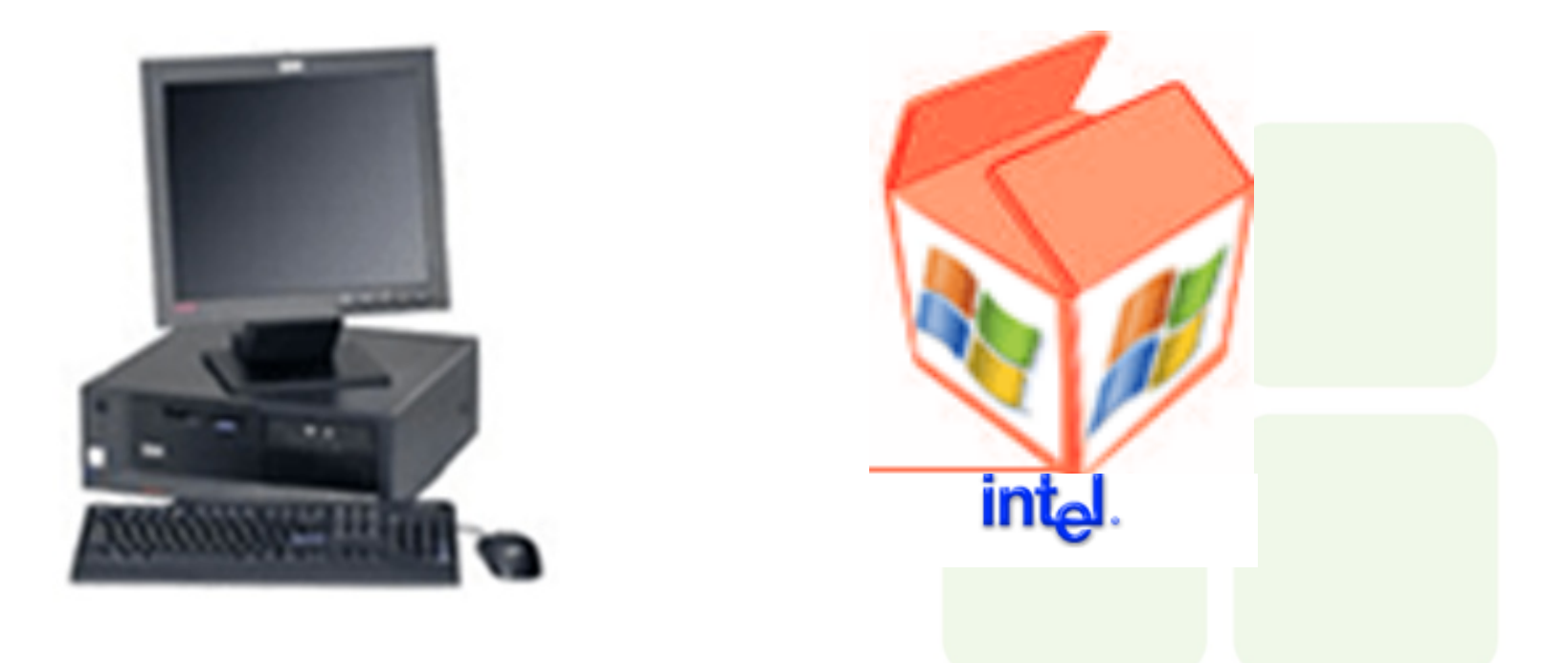

**A Microsoft com a predominância da venda de sistema operacional com o Windows que roda em processadores Intel, formaram um padrão conhecido como Wintel.** 

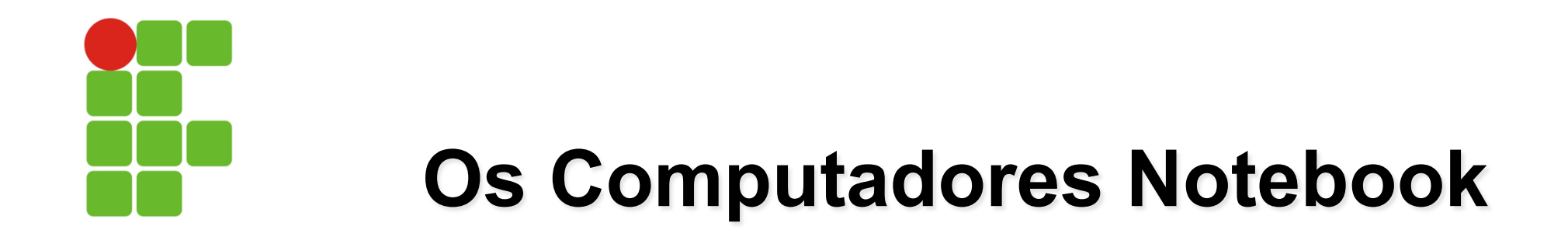

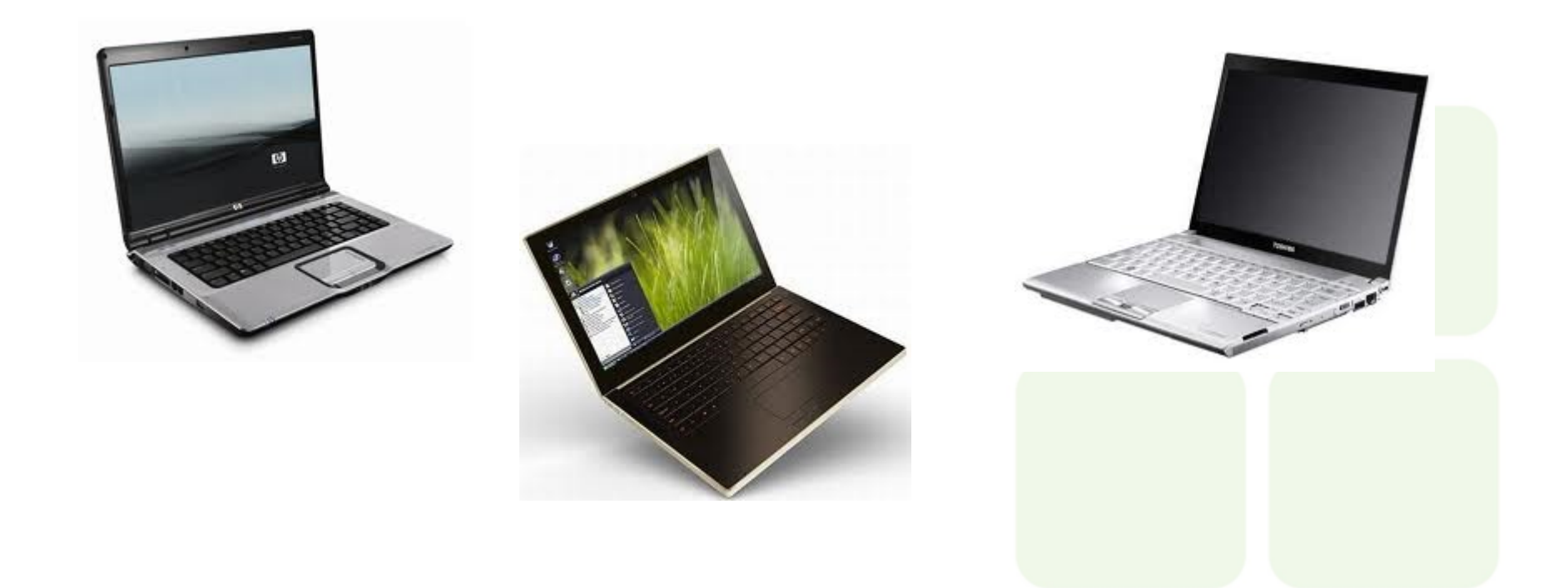

**Atualmente a capacidade de memória, processamento e armazenamento equivale a um computador de mesa.** 

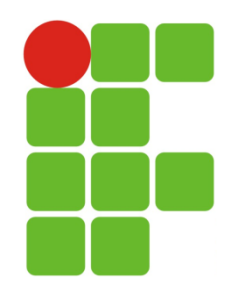

#### **Assistente Digital Pessoal**

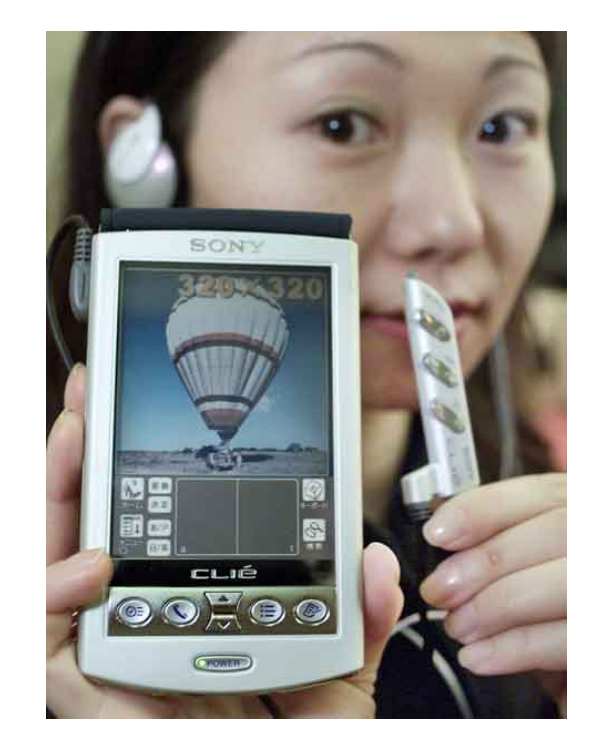

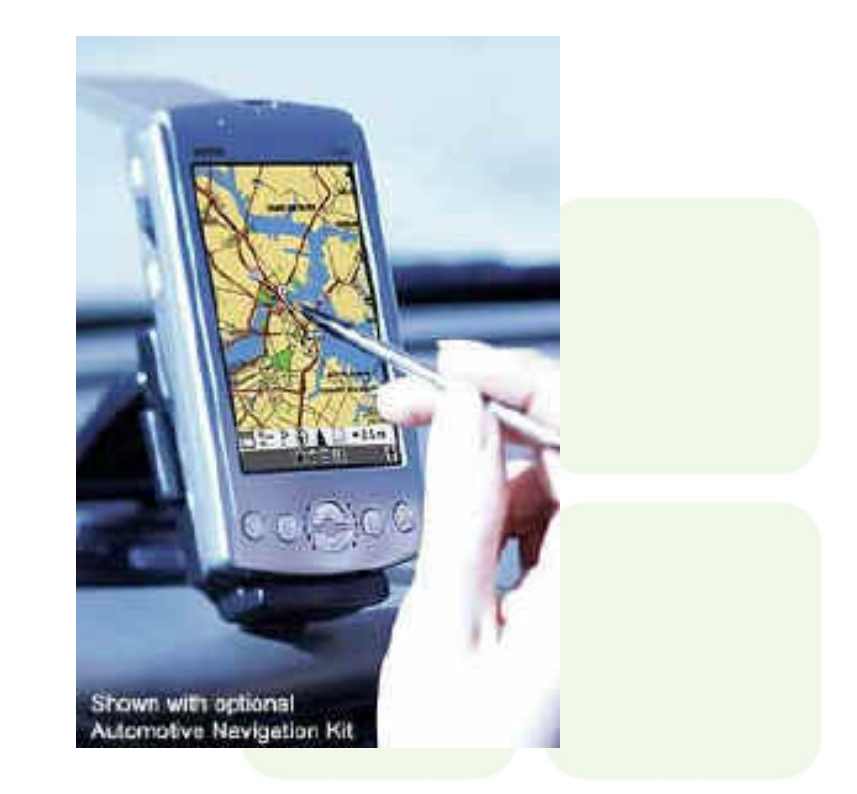

**Os usuários dos PDA**'**s são: motorista de entrega de encomendas, leitores de medidores de consumo, representantes de vendas, enfermeiros, corretor de imóveis, avaliadores de seguro, entre outros.** 

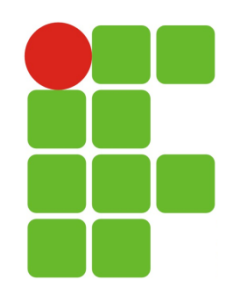

# **Assistente Digital Pessoal**

#### **Recursos considerados** imprescindíveis pelos consumidores

- Agenda / lista de contatos
- Fácil sincronização com PC
- Bateria de longa duração
- E-mail / serviço de mensagens instantâneas
- ▶ Wi-Fi / Bluetooth
- $\blacktriangleright$  Tamanho compacto
- Player de MP3
- $\blacktriangleright$  Telefone
- $\blacktriangleright$  Tela grande
- Localizador GPS
- Mais de 20 gigabytes de memória
- $\blacktriangleright$  Câmera

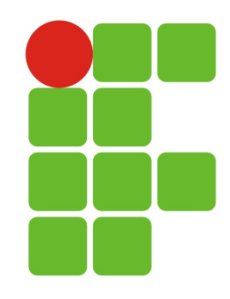

#### **Os empreendedores**

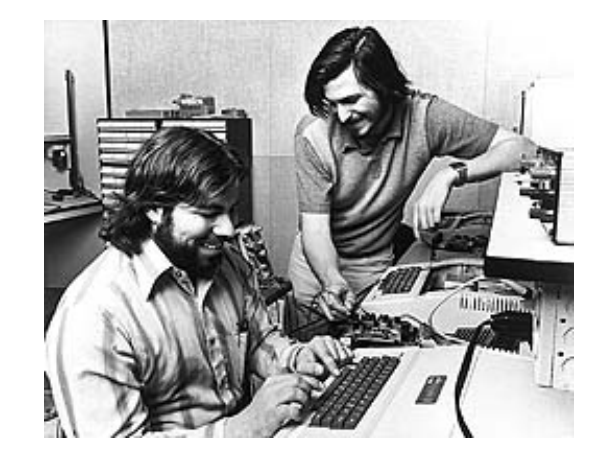

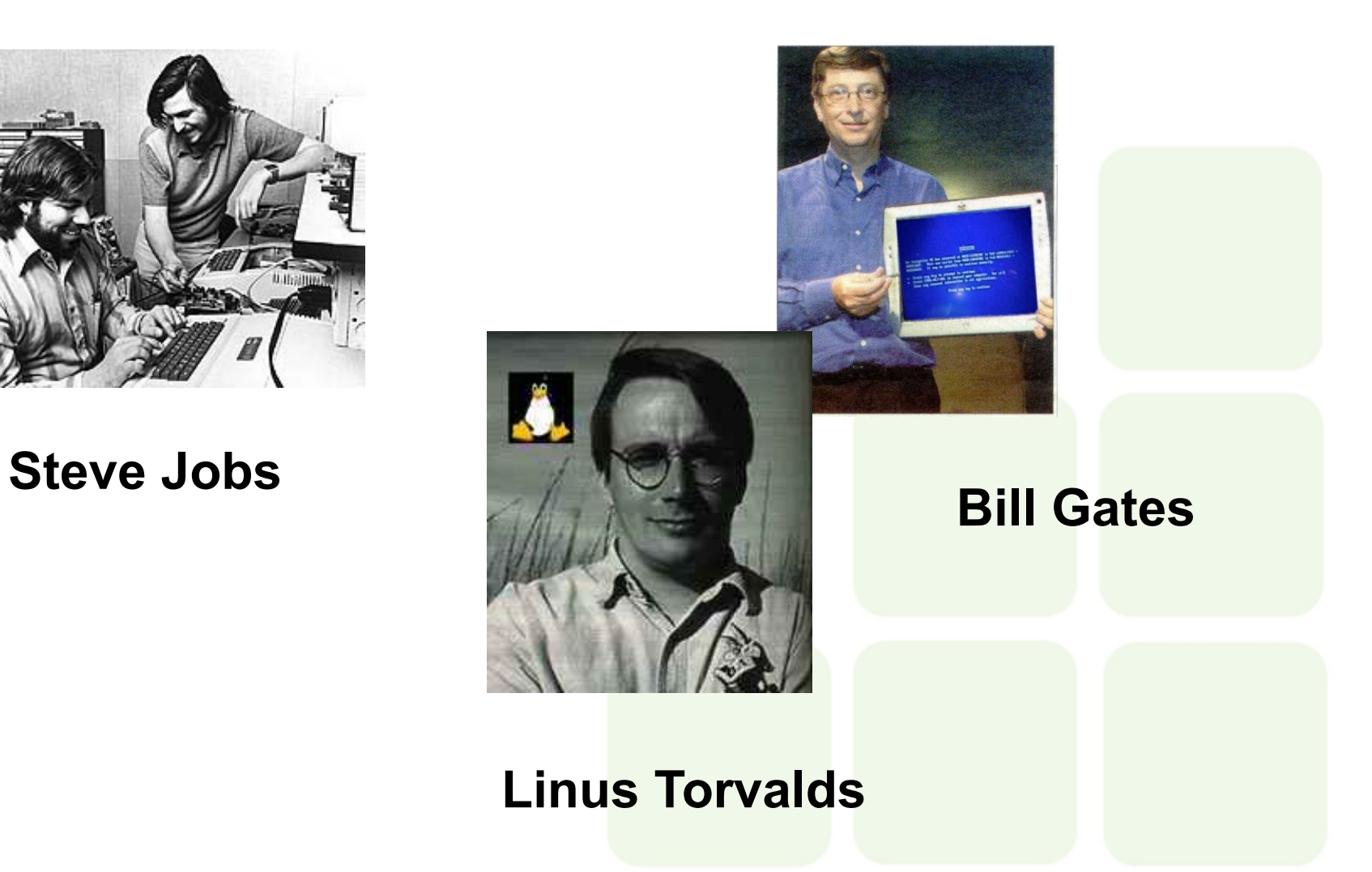

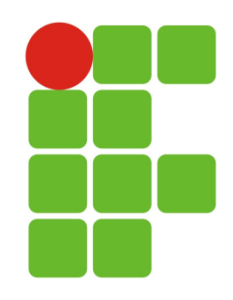

# **A Revolução da Internet**

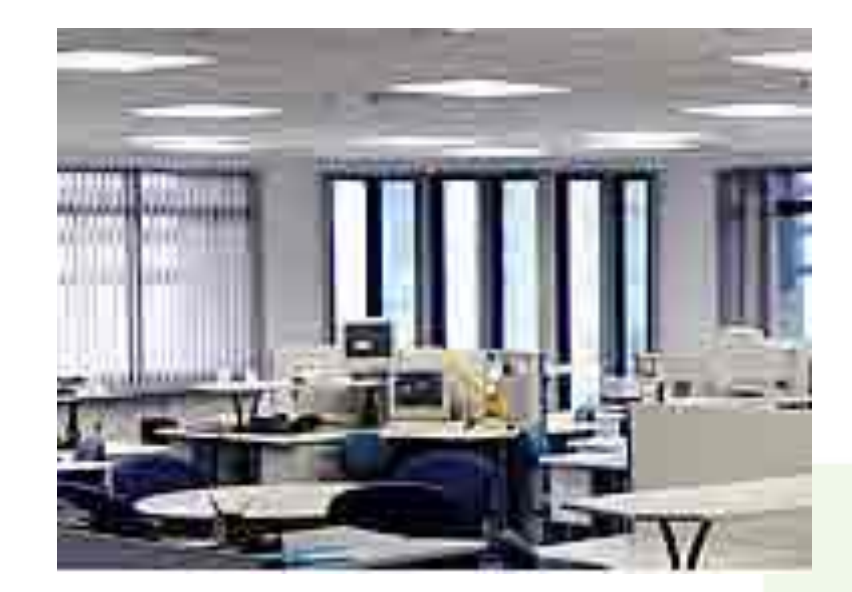

**A verdadeira revolução da computação se dá com a conectividade. O maciço esforço da industria para permitir aos usuários conectarem seus computadores a outros computadores. Hoje podemos falar das** "**supervia da informação**"**.** 

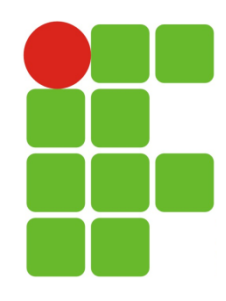

# **Inteligência Artificial**

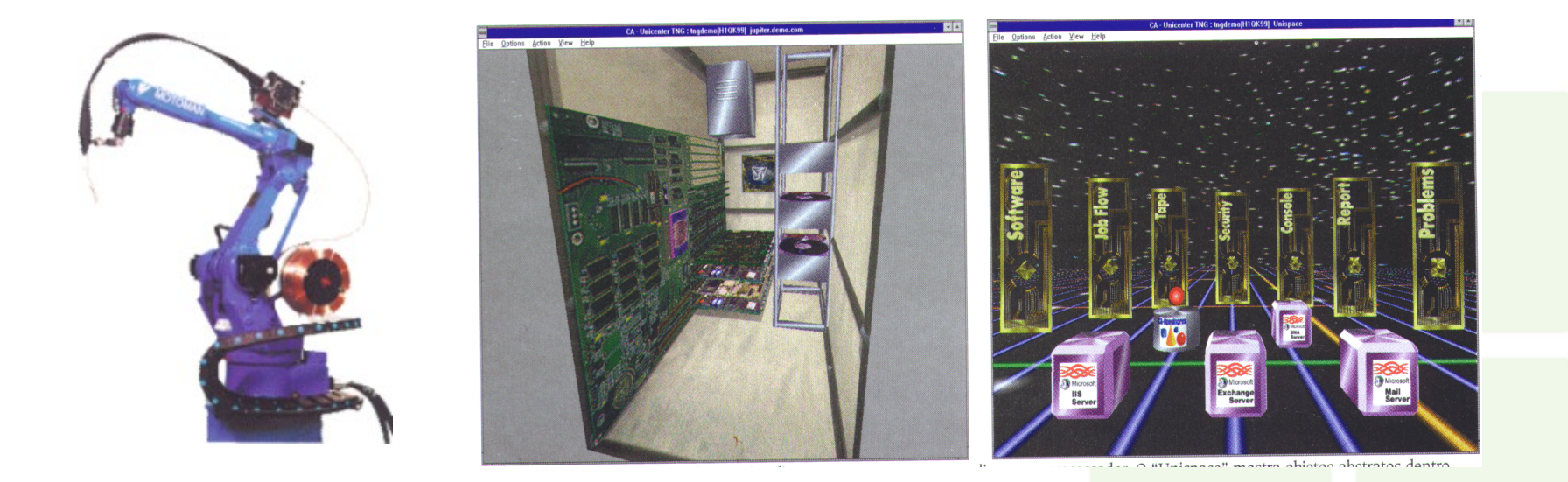

**É a área de estudo que explora como computadores podem ser usados para realizar tarefas que requerem características humanas de inteligência, imaginação e intuição. Interesses: Robótica, Linguagem Natural, Sistemas especialista, redes neurais, algoritmos evolutivo e agentes inteligente.** 

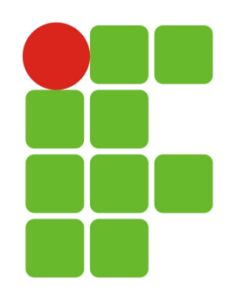

#### **Realidade Virtual**

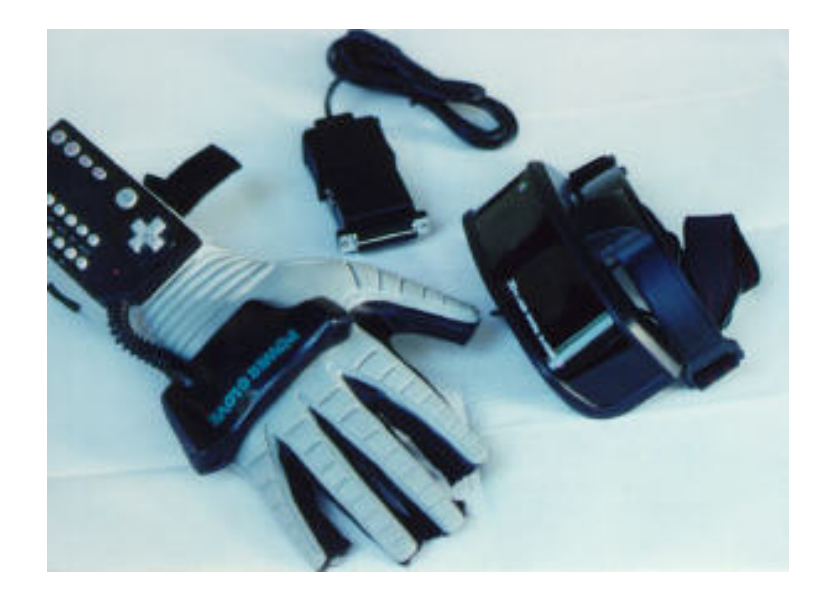

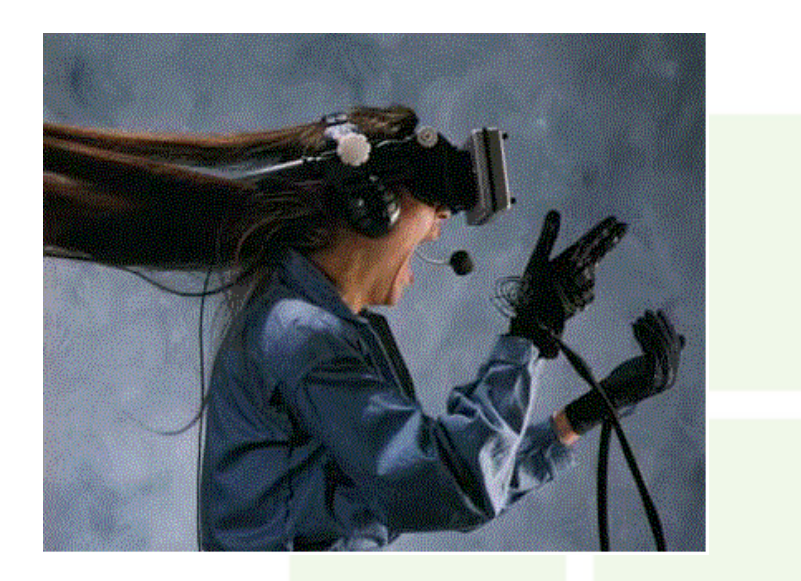

**É envolver um usuário em um ambiente criado por computador a fim de que ele interaja fisicamente com esse ambiente. A RV altera percepções parcialmente, apelando a diversos sentidos em simultaneidade – visão, audição e tato – e apresentando imagens que respondem de imediato aos movimento do corpo.** 

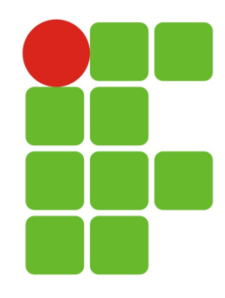

# **O Futuro**

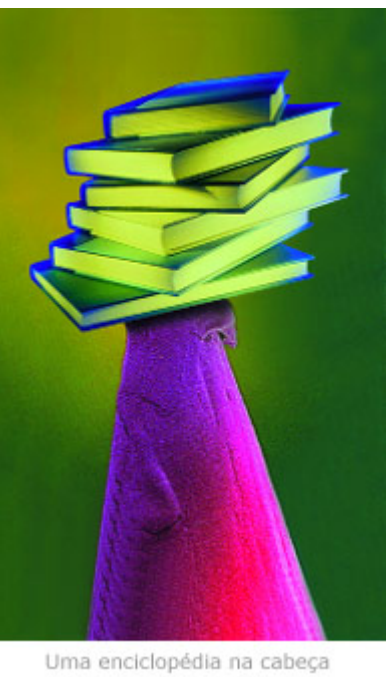

de um alfinete

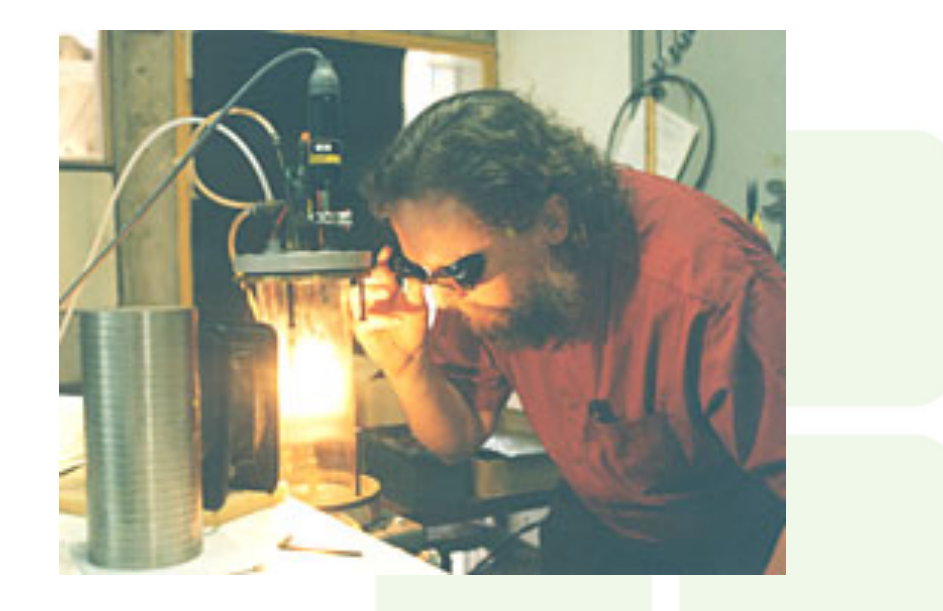

**Redes interplanetárias, máquinas menores do que uma bactéria, computadores quânticos ou orgânicos, robôs inteligentes com iniciativa própria e, quem sabe, até sentimentos.**